Color Computer Memory Map By Bob Russell Version 2.0 10/01/83 Page 1

This memory map has been created after many hours of research ,investigation and experimentation. It is too bad Radio Shack {RS) does not publish an accurate map like this .for our use. I probably have over 650 hrs into this project and I know I am not finished. I plan to offer an update to this document at least yearly. If you are interested in being informed when a new release is available please complete and mail the enclosed postcard. Also, I hope this will become a living growing document that you will also contribute to. I also am aware that there are probably some errors in this map. I hope you will bring them to my attention and also share any other unmapped discoveries you may have made. To encourage you to do so I offer a 40% discount on the next release version you purchase for notification of errors and ommissions.

My experience in utilizing Radio Shack information has been often very frustrating. Information in general and especially memory references mad� by RS's Getting Started With Basic, Going Ahead with Color Basic, and TRS-80 Microcomputer News are frequently incorrect. However RS's Service Manual is much more exact and reliable. (A recommended purchase for the serious Color Computer user). Two other sources of information also have been much more exact and reliable. They are magazines available for your purchase. These magazines are Color Computer News and The Rainbow (also recommended purchases). If you refer to these resources you will most often find much more detailed information (sometimes even a commented listing that can be matched to a disassembled listing to really describe what is going on!!). Throughout the Map I will reference some of these resources. An \*S\* indicates a ROM or RAM based RS routines that you could potentially call from your own assembly language program. Snnn is a notation for hexadecimal values.

- [1] Getting Started With Color Basic [5] Color Computer News Copyright 1981 Tandy Corporation Remarkable Software<br>Fort Worth, Texas 76102, U.S.A. PO Box 1192 Fort Worth, Texas 76102, U.S.A.
- [2) Going Ahead With Extended Basic [6] The Rainbow Falsoft,Inc. Copyright 1981 Tandy Corporation 5803 Timber Ridge Drive Fort Worth, Texas 76102, U.S.A. Prospect Ky. 40059

1 . . . . **.** I

Ļх.

- [3] Service Manual TRS-80 Color Computer [7) 80 Micro catalog number 26-3001/3002 P.O. Box 981
- [4] TRS-80 Microcomputer News (Information published for TRS-80 users) [8) Hot CoCo P.O. Box 2910, Fort Worth, Texas 76113-2910 Farmingdale, NY. 11737
- Muskegan, Mi. 49443
- 
- Farmingdale, NY. 11737
- 

Happy Explorations,

•

\* \* \* \* \* \* \* \* \* \* \* \* \* \* \* \* \* \* \* \* \* \* \* \* \* \* \* \* \* \* \* \* \* \* \* \* \* \* \* \* \* Color Computer Memory Map: \* \* \* \* \* . While reasonable time and effort has been taken in preparation of tnis Memory Map to assure its accuracy, R. R. Enterprises assumes no liability resulting from any errors or ommissions in  $*$ \* this manual, or from the use of the information obtained hearin. \* \* \* \* \* \* \* \* \* \* \* \* \* \* \* \* \* \* \* \* \* \* \* \* \* \* \* \* \* \* \* \* \* \* \* \* \* \* \* \* \*

Color Computer Memory Map By Bob Russell Version 2.0 10/01/83 Page 2

Beginning Ending DEC HEX DEC HEX ADDR ADDR ADDR ADDR Description ----- -- ----- -- ---------------------- 00000 0000 32767 7FFF RAM 00000 0000 01023 03FF System Use 00003 0003 General Counter 00006 0006 String flag indicating variable typ€.  $$00 = number$ SFF = string 00007 0007 Garbage Collection Flag  $$00 = not occurred$ SFF = occured 00008 0008 Array assignment Flag \$00 = assignment ok 00011 000B 00012 000C 00025 0019 00026 001A 00027 001B 00028 001C 00029 001D 00030 001E 00031 001F 00032 0020 00033 0021 00034 0022 00035 0023 00036 0024 00037 0025 00038 0026 00039 0027 00040 0028 00041 0029 00042 002A 00043 002B 00044 002C SFF = assignment not allowed Cleared from \$AD43 Address of next available string descripter reset at \$AD33 Address of start of BASIC program set by PCLEAR Address of start of variable storage also address of end of BASIC program + 1. Note, I count the 3 zeros at the end of every program as part of the program. One zero comes from end of the last line in the program and the other 2 zeros act as a flag to signify end of program. Address of start of arrays (subscripted variable storage) Also address of end of variable storage +1. Address of beginning of free memory used in NEW command. Also address of end of arrays + 1. Address of start of string pool (string stack) Address of Basic limit. Also address of bottom of string stack. Address of start of last string in string pool Highest available ram address (end of string pool) set from CLEAR command Continue line number displayed by execution of "STOP" Temporary 2 byte storage area

|<br>|

.1

\_)

 $\vert$ 

 $\vert$ 

Color Computer Memory Map By Bob Russell Version 2.0 10/01/83

 $\vdash$ 

 $\begin{bmatrix} 1 \\ 1 \end{bmatrix}$ 

 $\begin{bmatrix} 1 \\ 1 \end{bmatrix}$ 

 $\frac{1}{\sqrt{2}}\left( \frac{1}{\sqrt{2}}\right) ^{2}+\frac{1}{\sqrt{2}}\left( \frac{1}{\sqrt{2}}\right) ^{2}+\frac{1}{\sqrt{2}}\left( \frac{1}{\sqrt{2}}\right) ^{2}+\frac{1}{\sqrt{2}}\left( \frac{1}{\sqrt{2}}\right) ^{2}+\frac{1}{\sqrt{2}}\left( \frac{1}{\sqrt{2}}\right) ^{2}+\frac{1}{\sqrt{2}}\left( \frac{1}{\sqrt{2}}\right) ^{2}+\frac{1}{\sqrt{2}}\left( \frac{1}{\sqrt{2}}\right) ^{2}+\frac{1}{\sqrt{2}}$ 

 $\mathbb{C}$ 

 $\begin{minipage}{0.9\linewidth} \begin{minipage}{0.9\linewidth} \begin{minipage}{0.9\linewidth} \hline \textbf{a} & \textbf{b} & \textbf{c} \\ \textbf{c} & \textbf{d} & \textbf{b} & \textbf{c} \\ \textbf{d} & \textbf{d} & \textbf{d} & \textbf{c} \end{minipage} \end{minipage} \end{minipage} \vspace{-0.5mm}$ 

 $\mathbb{R}^2$ 

r<br>T

 $\overline{\phantom{a}}$ 

 $\int$ 

 $\ddot{\phantom{a}}$ 

 $\int_0^{\frac{1}{2}}$ 

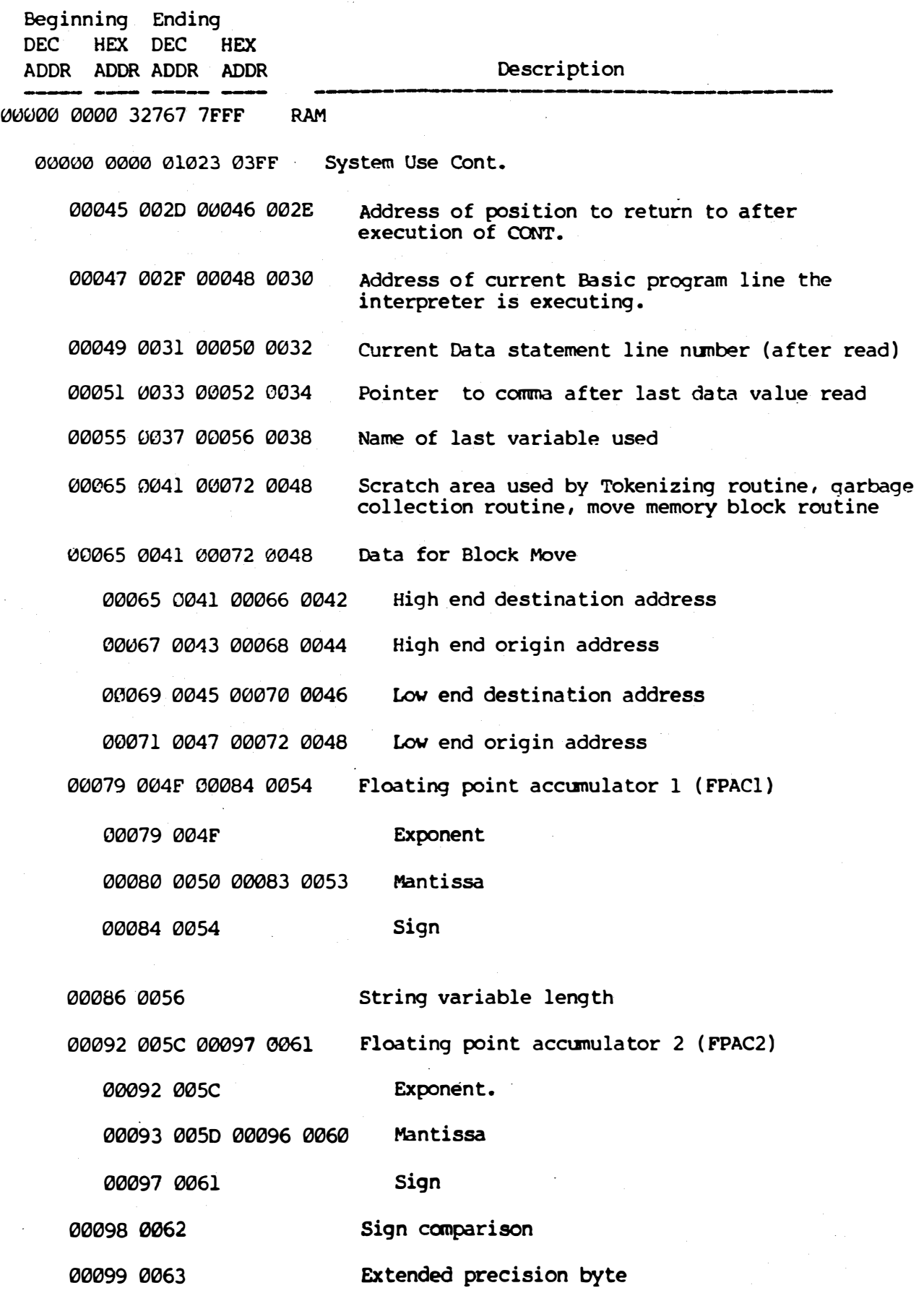

Page 3

..

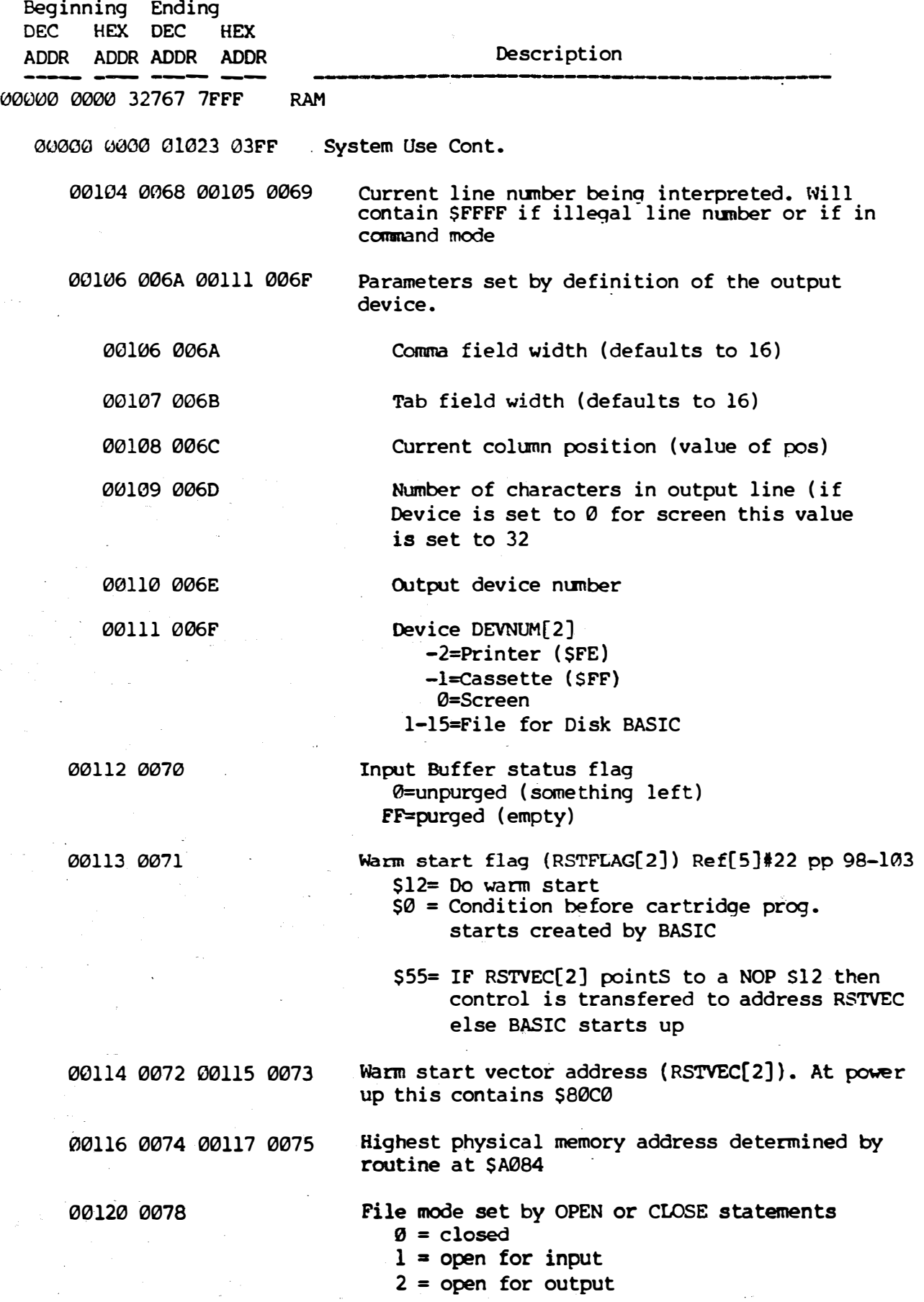

1 \_)

 $\vert$ 

 $\int$ 

 $\perp$ 

 $\sim m_{\rm pl}$ 

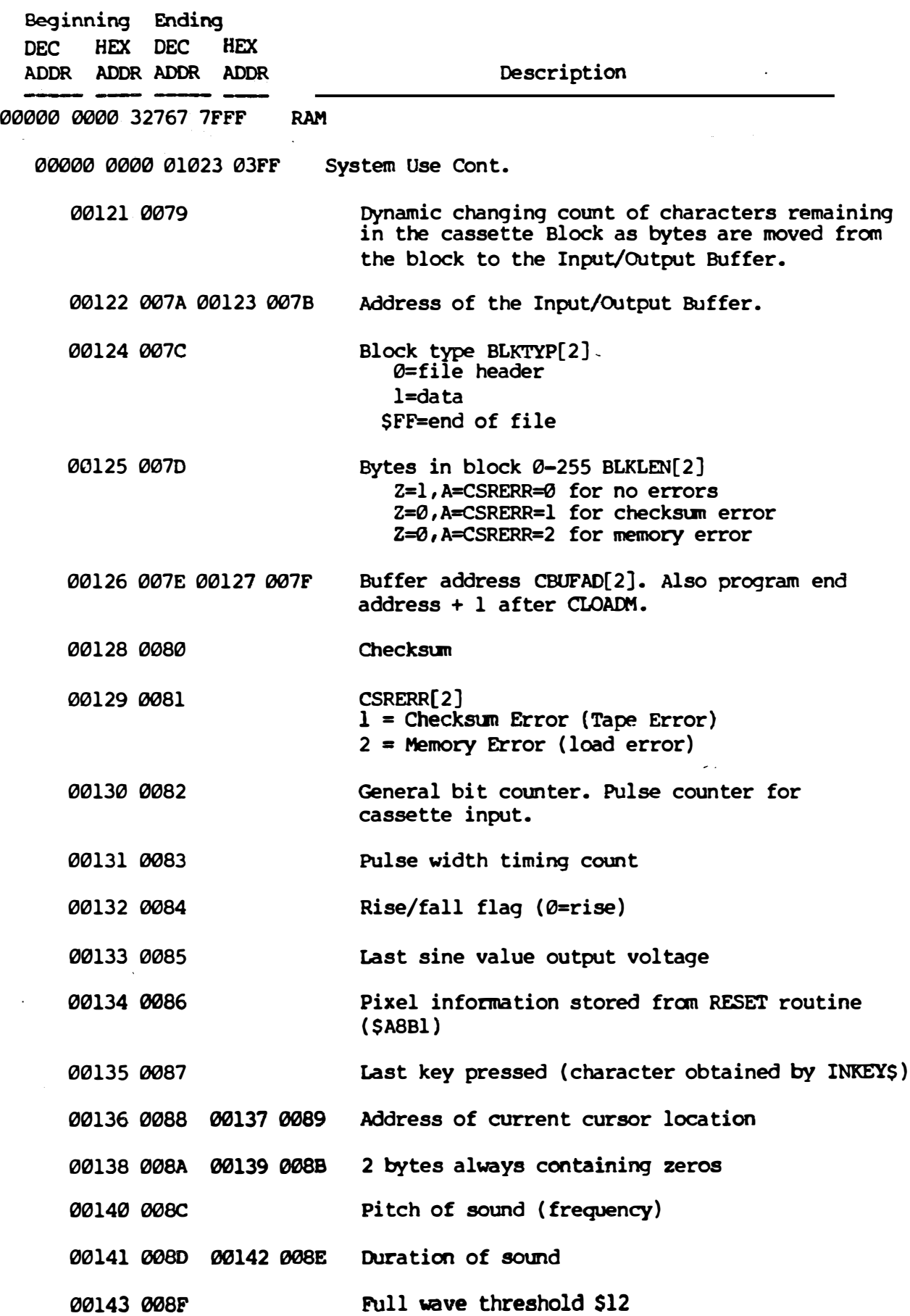

 $\frac{1}{4}$ 

 $\sim$ 

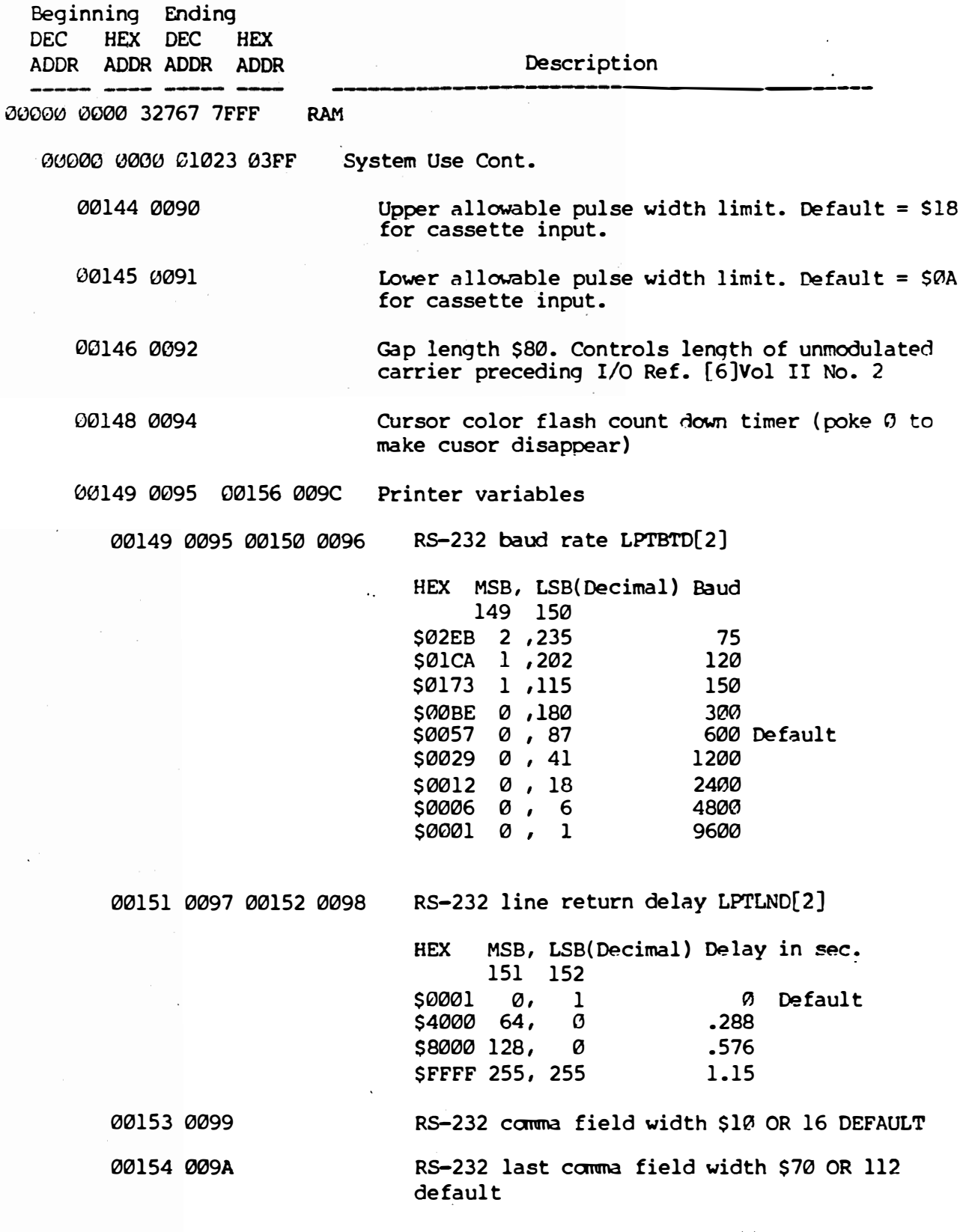

Page 6

-' " l  $\ddot{\phantom{0}}$ 

 $\rfloor$ 

 $\rfloor$ 

 $\cdot$  :

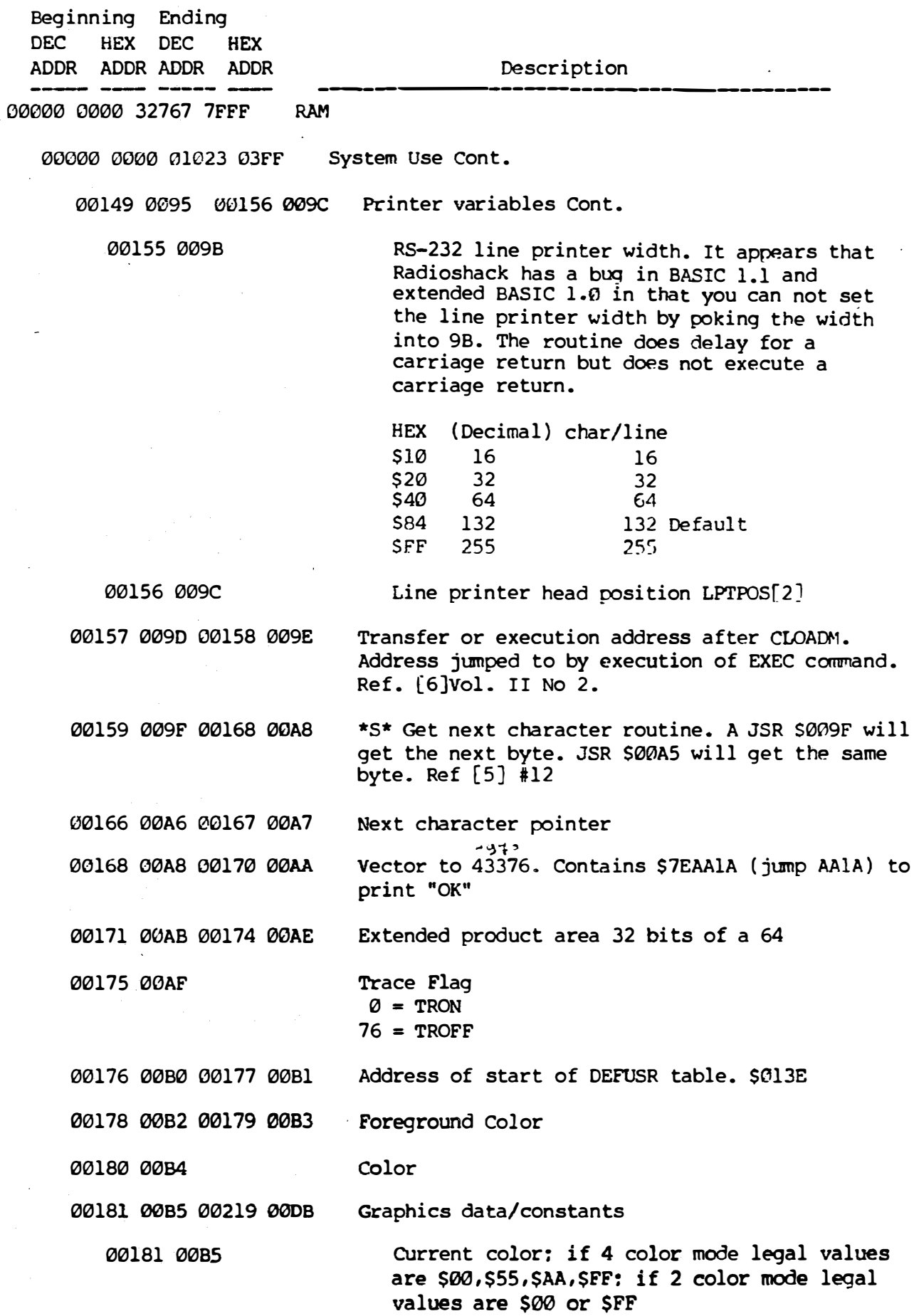

 $\bar{\bar{z}}$ 

J

 $\mathbf{r}$ 

 $\overline{\phantom{a}}$  $\overline{\phantom{a}}$ 

 $\overline{\cdot}$ 

 $\frac{1}{2}$ 

**Montano** 

I

 $\mathbf{I}$ 

 $\int$ 

 $\rightarrow$ 

 $\sim$ 

j.

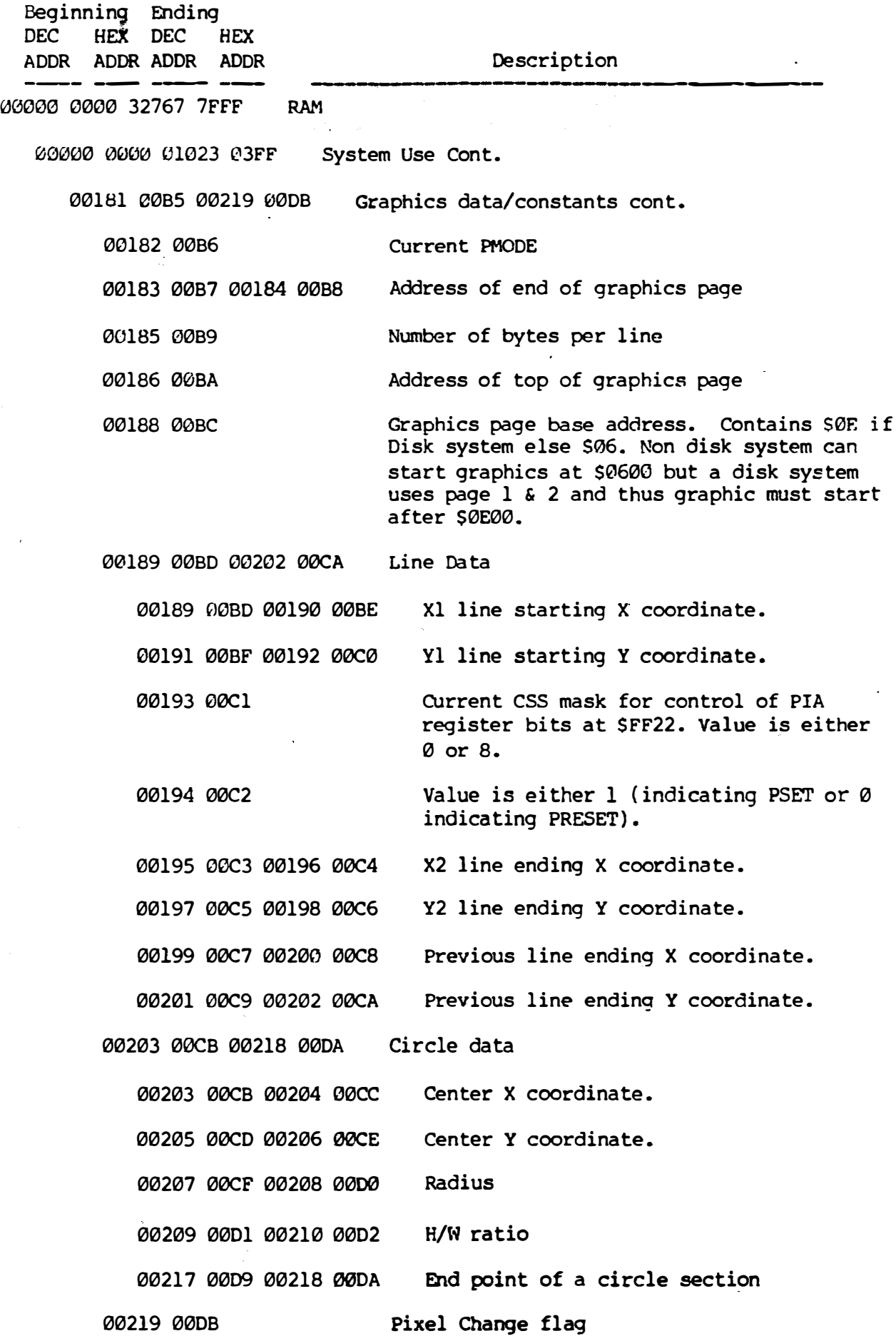

 $\int$ 

 $\vert$ 

 $\vert$ 

 $\int$ 

 $\int$ 

 $\Big\}$ I

 $\bar{u}$ 

 $\sim$ 

 $\cdot$ 

 $\zeta_{\rm{max}}$ 

 $\frac{1}{2}$ 

 $\mathfrak{f}$ 

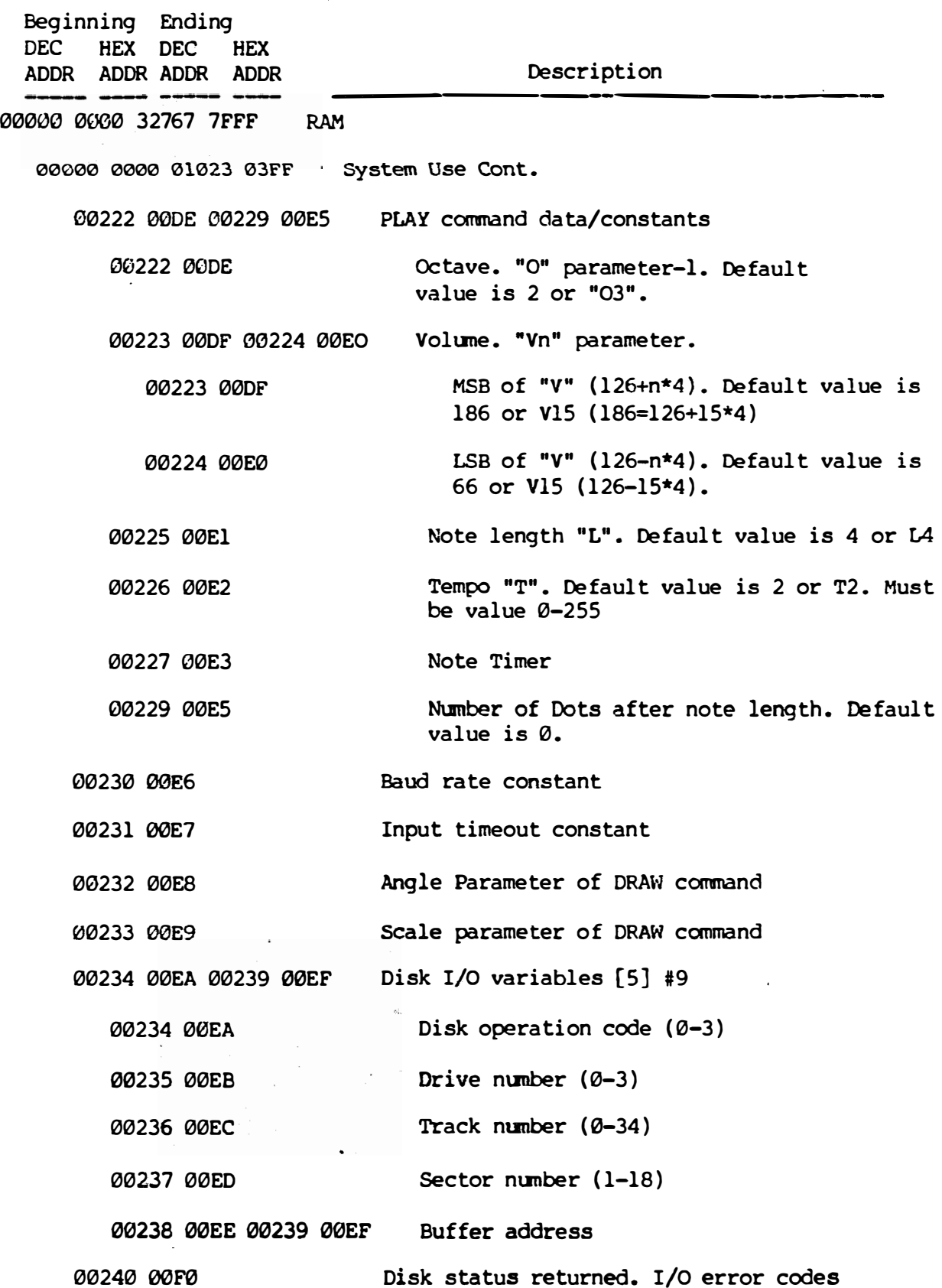

 $\mathcal{A}^{\mathcal{A}}$ 

 $\bar{z}$ 

|<br>|-<br>|-I i I

! ! I

�'

 $\overline{\phantom{a}}$ 

 $\lfloor$ 

 $\int$ 

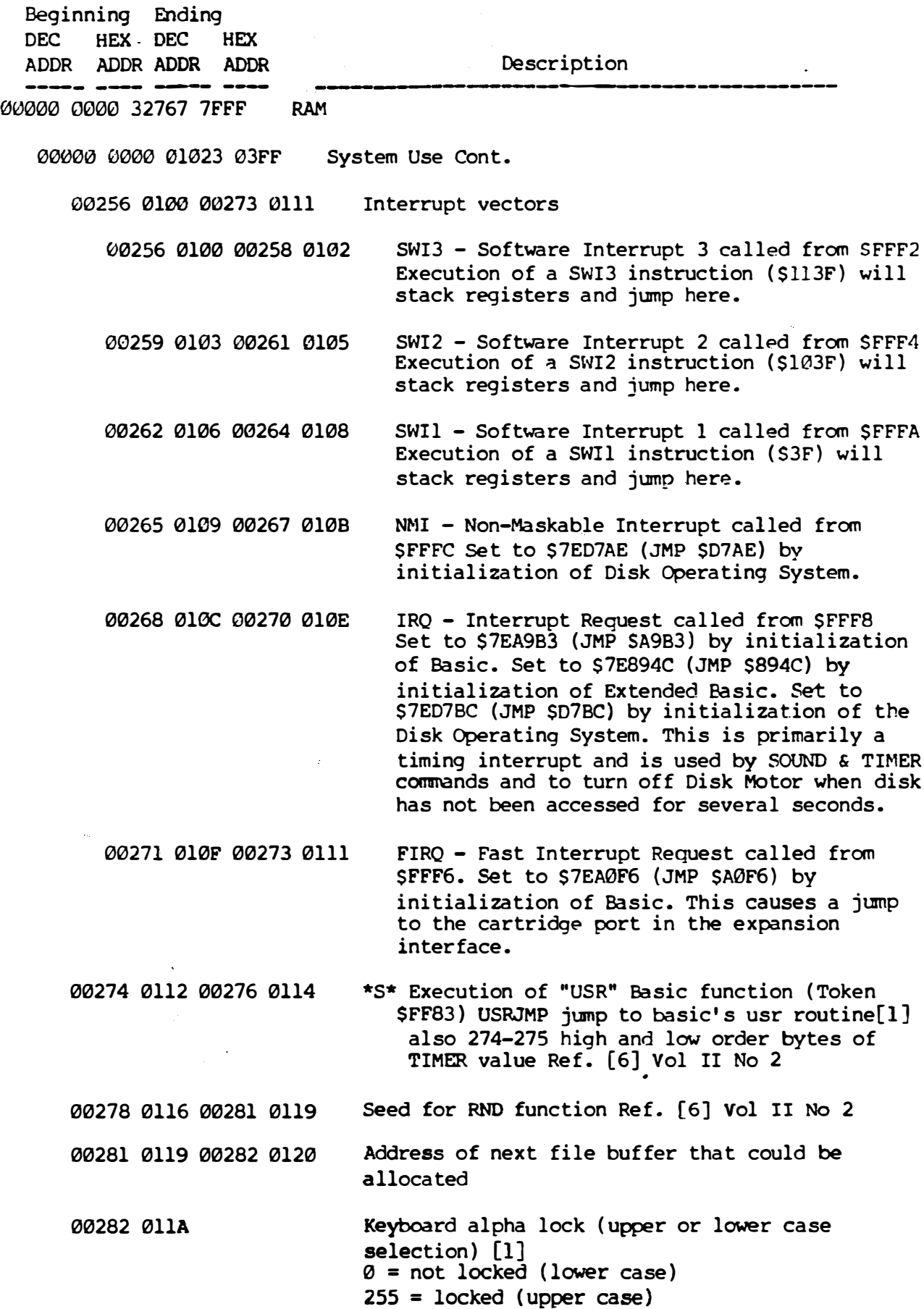

Color Computer Memory Map By Bob Russell Version 2.0 10/01/83

� } ! -

; .

l

 $\mathfrak{g}$ 

Beginning Ending DEC. HEX DEC. HEX. ADOR ADOR AOOR AOOR 00000 0000 32767 7FFF RAM Description 00000 0000 01023 03FF System Use Cont. 00283 0l1B 00284 011C 00285 011D 00287 011F Keyboard delay constant[!] Exponentiation operation Vector to 45509. Contains \$7E8489 (JMP \$8489) 00288 0120 00316 013C Token Table Directory Ref. [5] No.7 and Ref. [7] December Anniversary Issue 00288 0120 00292 0124 Basic Commands 00288 0120 Number of BASIC command keywords in token table Located at \$AA66-\$AB19 (\$35) 00289 0121 00290 0122 00291 0123 00292 0124 Address of BASIC Command Keyword Table (\$AA66) Address of table of pointers to BASIC Command subroutine entry addresses (\$AB67) 00293 0125 00297 0129 Basic Functions 00293 0125 Number of BASIC function keywords in token table located at \$AB1A-\$AB66 (\$14) 00294 0126 00295 0127 Address of BASIC function Keyword table (\$AB1A) 00296 0128 00297 0129 Address of table of pointers to BASIC Function subroutine entry addresses (\$AA29) 00298 012A 00302 012E Extended Basic Commands 00298 012A Number of Extended BASIC Command keywords in token table located at \$8183-\$81EF (\$19) 00299 012B 00300 012C Address of Extended Basic Command keyword table (\$8183) 00301 0120 00302 012E Address of a subroutine that determines subroutine entry addresses for tokens \$B5 to \$CB and \$FF90to SFF9F. can also be used as hook to add new commands to Extended or Disk Basics. Set to \$813C by initialization of Extended Basic. Set to \$CE2E by initialization of Disk Basic.

Page 11

] ! ..

> ' **l**

 $\ddot{\phantom{a}}$ 

. i

 $\int$ 

 $\int$ 

' l

 $\int$ 

J

 $\parallel$ .J

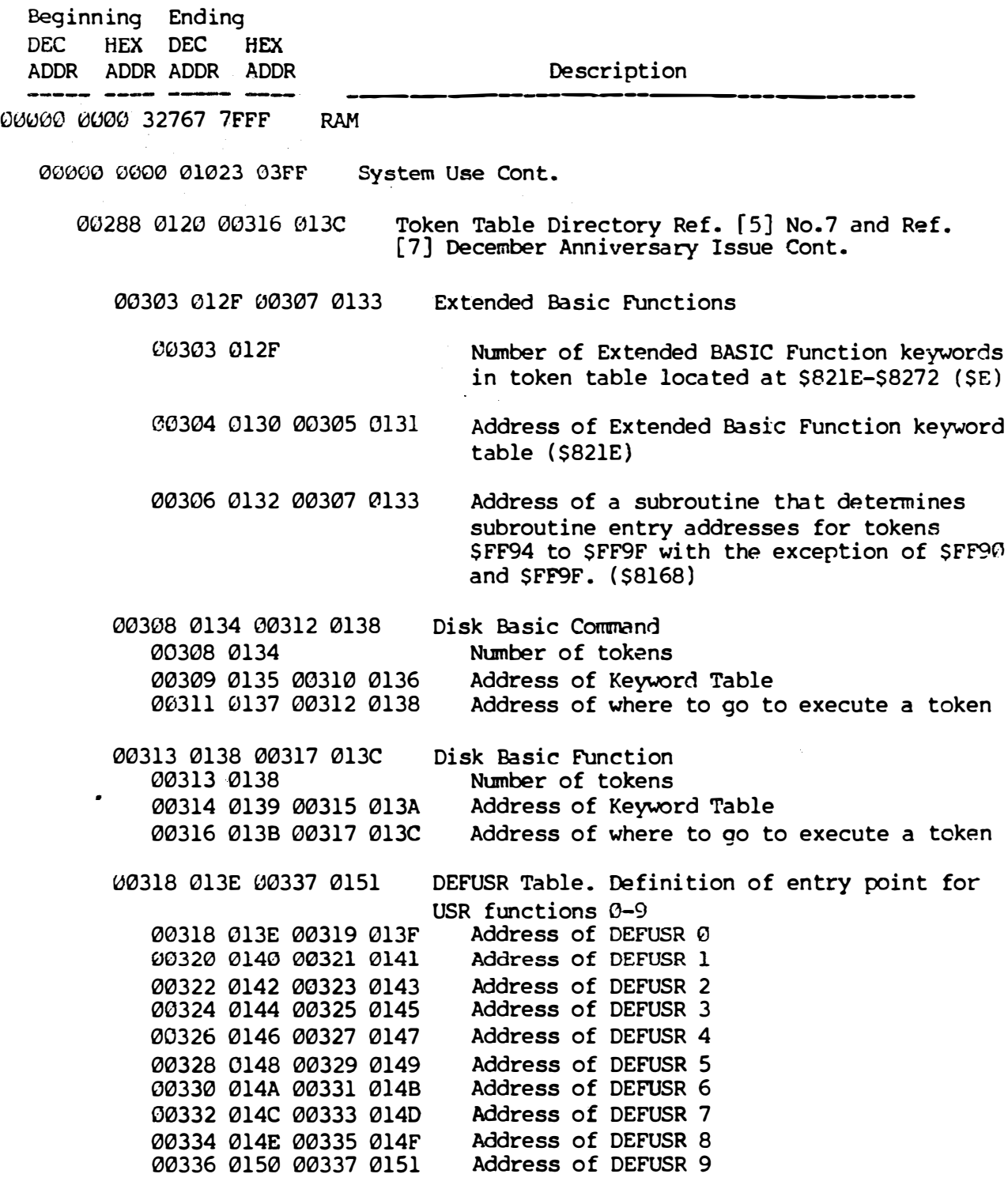

i<br>Parana<br>Para

ţ

 $\mathfrak{f}$ 

 $\mathbf{r}$ 

 $\left\vert \quad \right\rangle$ 

 $\overline{1}$ 

1

r

j

 $\mathbf{r}$ 

1

J

Beginning Ending DEC HEX DEC HEX Description ADDR ADDR ADDR ADDR ·---------------------------- 00000 0000 32767 7FFF RAM System Use Cont. 00000 0000 01023 03FF Keyboard rollover table [4] Oct 1981 00338 0152 00345 0159 Bit 7 6 5 4 3 2 1 0 00338 0152 ENTER 8 0 X P H @ 00339 0153 CLEAR 9 1 y Q I A 00340 0154 BREAK :  $2 \t 2 \t R \t J \t B$ 00341 0155  $\frac{3}{4}$   $\frac{8}{4}$  S K C  $\frac{4}{1}$  UP ARROW . 00342 0156  $\frac{4}{5}$  T L D  $\approx$  DN ARROW  $\mathbf{r}$ 00343 0157  $\overline{a}$  $5$  U M E  $\approx$  LT ARROW SHIFT  $\begin{array}{ccc} & 6 & \sim & V \\ 7 & \sim & W \end{array}$  N  $\begin{array}{ccc} & F \cong & RT \text{ ARROW} \\ & G \cong & \text{BLANK} \end{array}$ 00344 0158  $7 \t\t\t W \tO \tG \simeq BLANK$ 00345 0159 Dec val of contents 191 223 239 247 251 253 254 of 338-345 if key in col. is pressed 1 1 1 1 1 1 1 1 Is the binary value or \$FF or 255 when no key is pressed If right joystick fire button is pressed: 1 1 1 1 1 1 1 0 Is the binary value or \$FE or 254 at all locations \$152-\$159 or 338-345 If left joystick fire button is pressed: 1 1 1 1 1 1 0 1 is the binary value or \$FD OR 253 at all locations \$152-\$159 or 338-345 When a key or mutiple keys are simultaneously pressed the l's toggle to zero bit at col positions corresponding to table above Example: 'A' key is pressed 1 1 1 1 1 1 1 0 is the binary val or \$FE OR 254 at location \$153 or 339 Example: 'd' and '4' keys are pressed simultaneously 1 1 1 0 1 1 1 0 is the binary val or SEE OR 238 at location \$156 OR 342

 $\int_0^\infty$ 

- ' .I

 $\int$ 

 $\perp$ 

Beginning Ending DEC HEX DEC HEX ADDR ADDR ADDR ADDR **CONFIDENTI** --------------------------- 00000 0000 32767 7FFF RAM 00000 0000 01023 03FF System Use Cont. 00346 015A 00349 015D Joystick pot values[!] 00346 015A 00347 0158 00348 015C 00349 015D 00350 015E 00423 01A8 00350 015E 00353 0161 00255 0163 00356 0164 00358 0166 00359 0167 00361 0169 Joystick 0 x position left Joystick 0 y position left Joystick 1 x position right Joystick 1 y position right Hooks to Ram area from Roms. Unless otherwise defined assume Basic initializes hooks with \$39 (RTS) Ref. [5] #11 Hook to allow device numbers 1-16 to be opened to disk files. called from \$A5F7. Set to \$7EC426 (JMP \$C426) by initialization of Disk Operating System. Comes here before OPEN Hook to allow device numbers greater than  $\emptyset$ for disk. called from \$A5B9. Set to S7EC838 {JMP \$C838) by intitialization of Disk Operating System. Comes here after device number is obtained. Hook to return device parameters for disk files such as current position in record, tab length, etc. called from A35F. Set to \$7EC843 (JMP \$C843 by initialization of Disk Operating System. Comes here before output parameters are obtained. Hook to allow user interface of other types of terminals or printers with different protocols. This location is referenced during each print. Extended Basic changes graphic screen back to text and ignores output to device #3 used in DLOAD. Disk operating system enables output to disk files. Set to \$39 (RTS) by initialization of Basic. Set to \$7E8273 (JMP \$8273) by initialization of Extended Basic. Set to \$7ECB4A (JMP \$7ECB4A) by Disk Operating System. User may poke or load a JMP to user defined modified RS232 driver then exiting driver and executing the proper JMP depending on system being run. Comes here before printing. Ref. [5) 16 & Ill  $\vert$   $^{-}$ !<br>!

 $\ddot{\phantom{a}}$ 

 $\mathbf{I}$ 

•<br>Internet

 $\mathcal{L}_{\mathcal{A}}$ 

 $\mathcal{A}^{\pm}$ 

 $\cdot$  . I

 $\Gamma^2$ 

 $\int_0^{\infty}$ 

 $\mathcal{L}$ 

 $\mathbf{I}$ 

 $\int$ 

 $\ddot{\phantom{a}}$ 

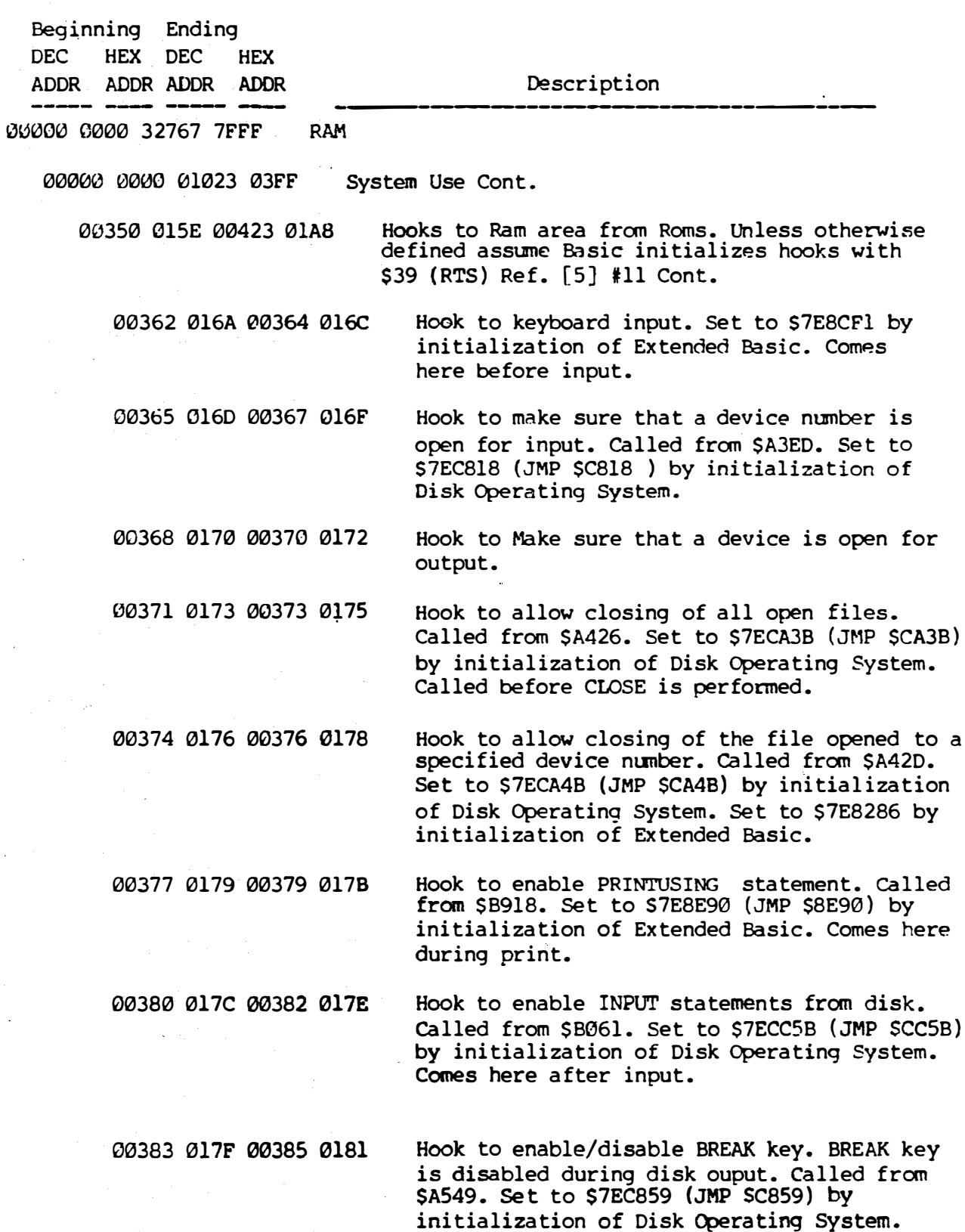

Comes here before BREAK.

 $\mathcal{A}$ 

ą

 $\tilde{\lambda}$ 

 $\sim$ 

.1

 $\vert$ 

 $\rfloor$ 

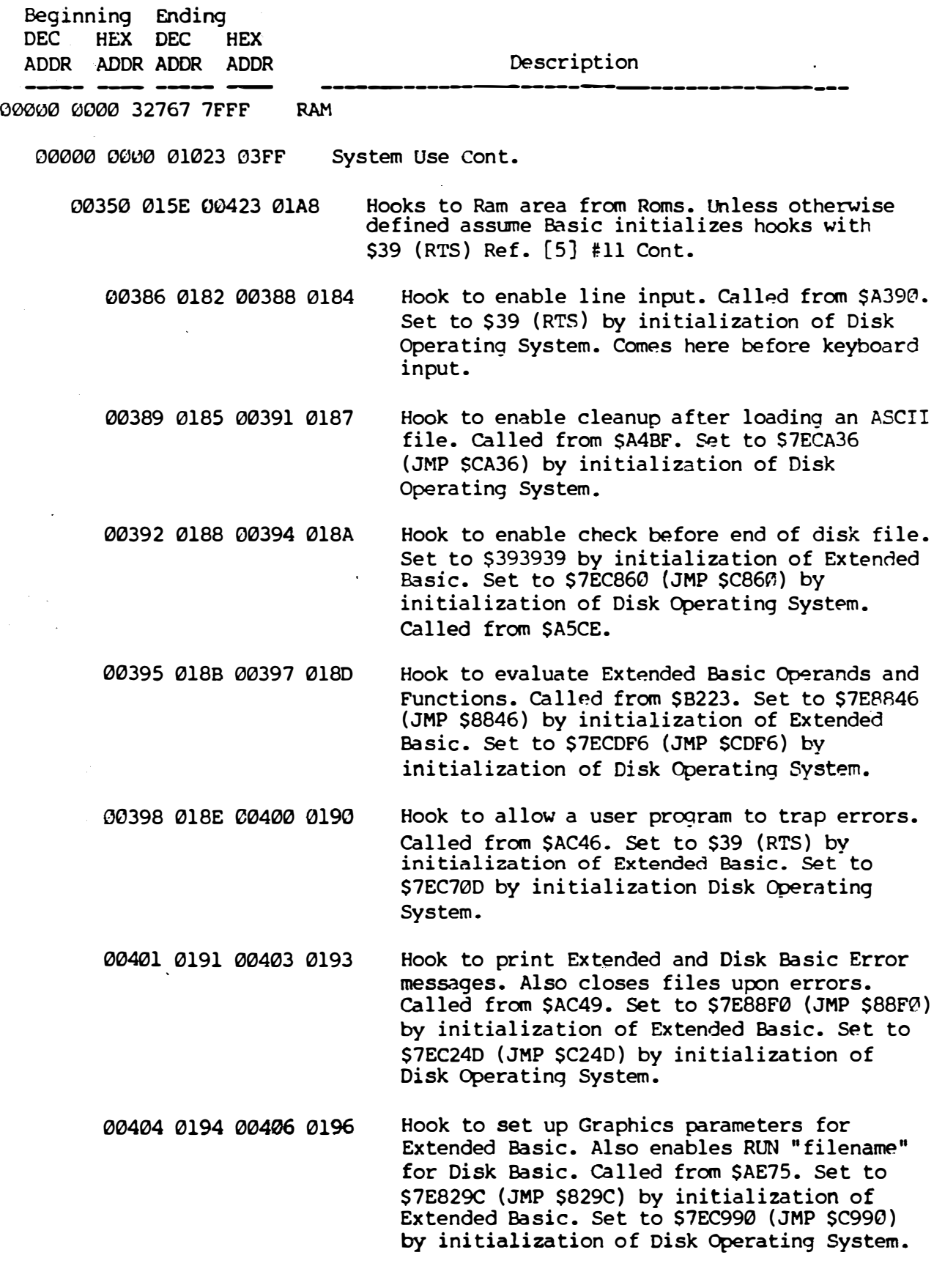

Color Computer Nemory Map By Bob Russell Version 2.0 10/01/83

 $\mathcal{L}^{\mathcal{L}}$ 

 $\sim$ 

 $\ddot{\phi}$ 

gen.<br>P  $\sim$ 

i.

 $\frac{1}{\sqrt{2}}$  $\omega^{\mu}$  $\frac{1}{2}$  $\frac{1}{2}$ 

 $\frac{1}{2}$ 

 $\ddot{a}$ 

 $\ddot{\phantom{0}}$ 

 $\sim$ 

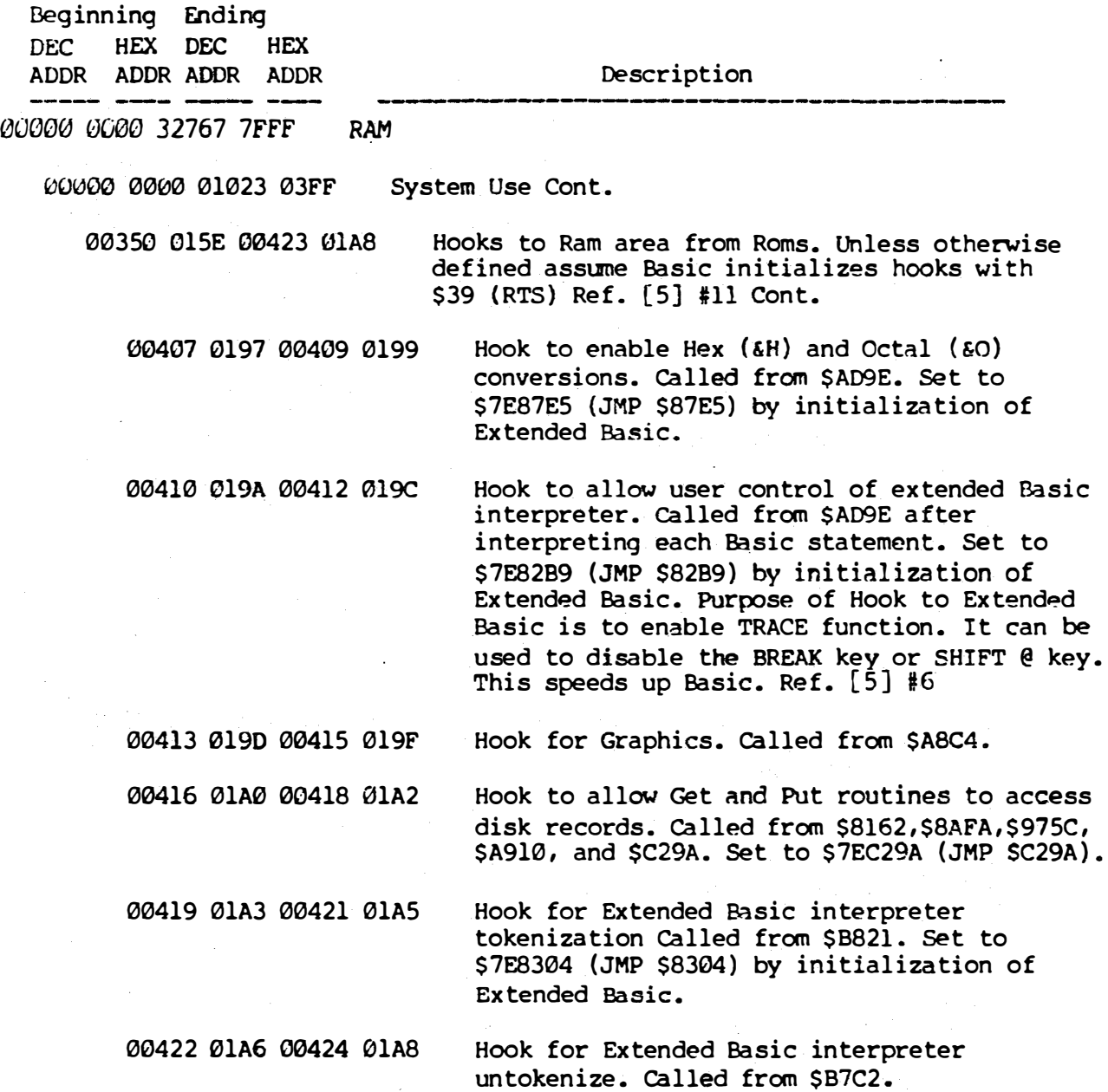

 $\mathbb{R}^2$ 

 $\hat{\boldsymbol{z}}$ 

L.

I

 $\int_0^1$ 

 $\sqrt{2}$ 

r

 $\sqrt{2}$ 

 $\lceil$ 

Page 18

 $\mathbb{I}$ . j

J

 $\frac{1}{3}$ 

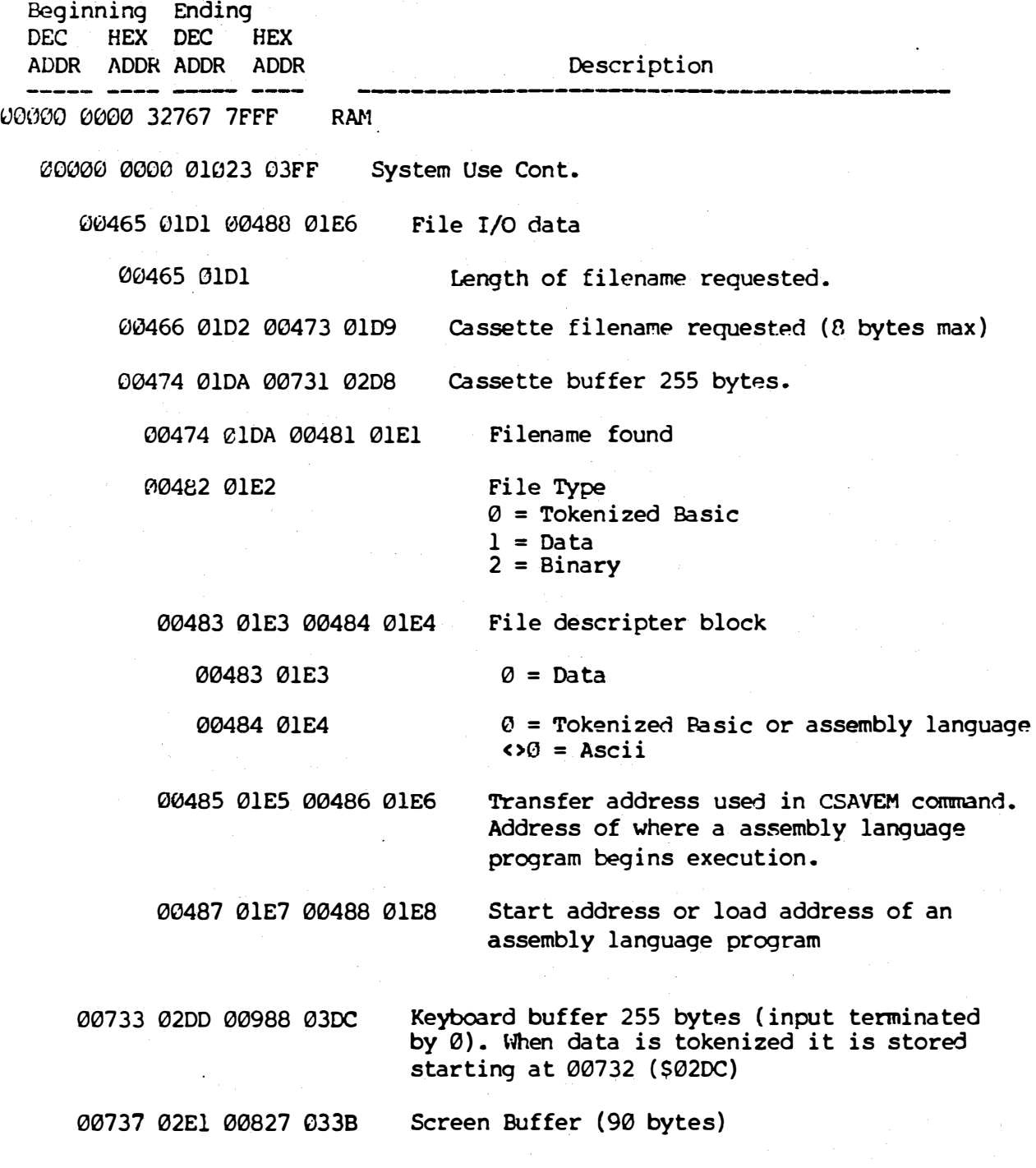

Color Computer Memory Map By Bob Russell Version 2.0 10/01/83 Page 19

' l  $\vert$  .

i

J

J

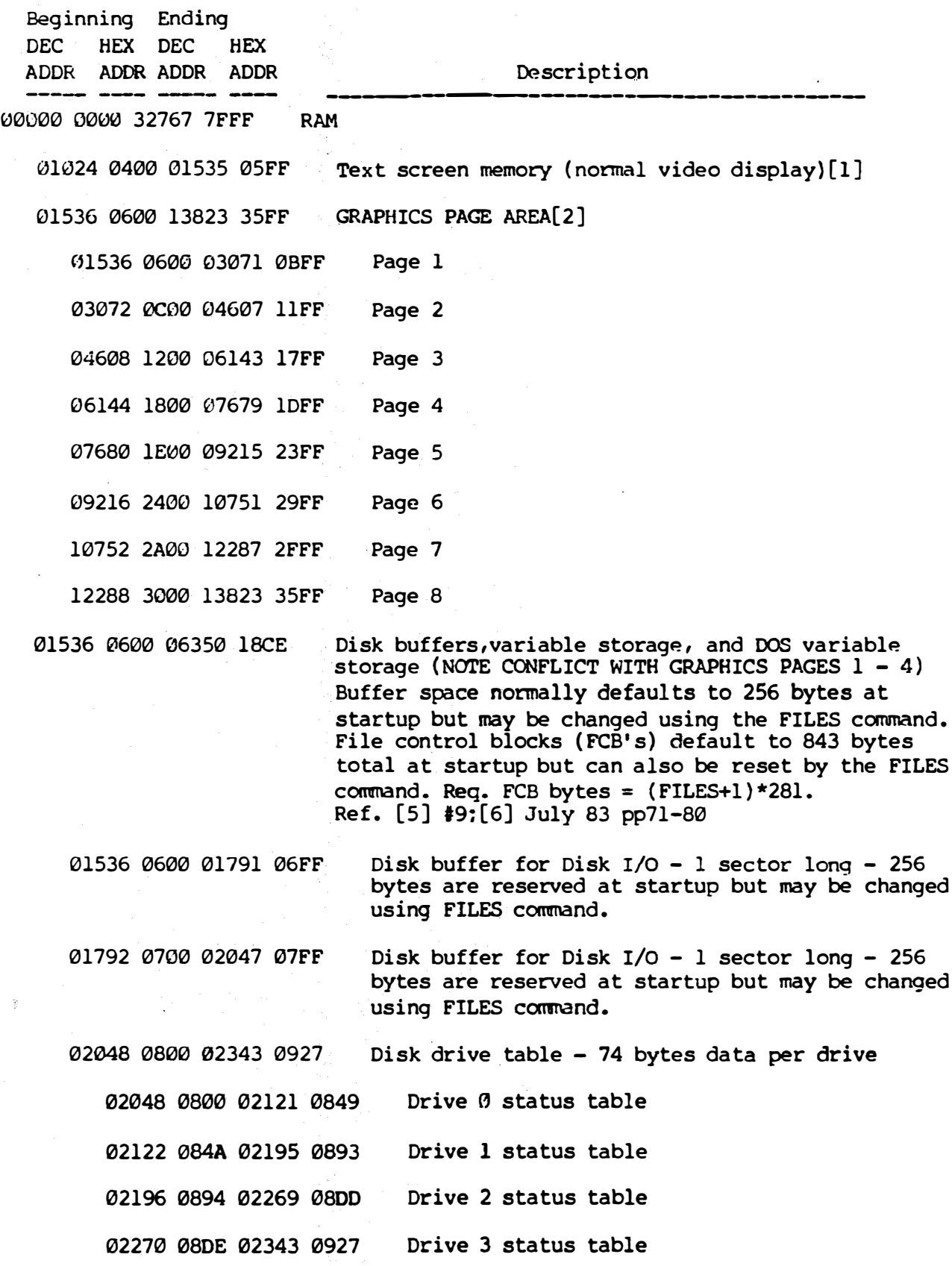

Color Computer Memory Map By Bob Russell Version 2.0 10/01/83

Page 20

 $\int$ 

J

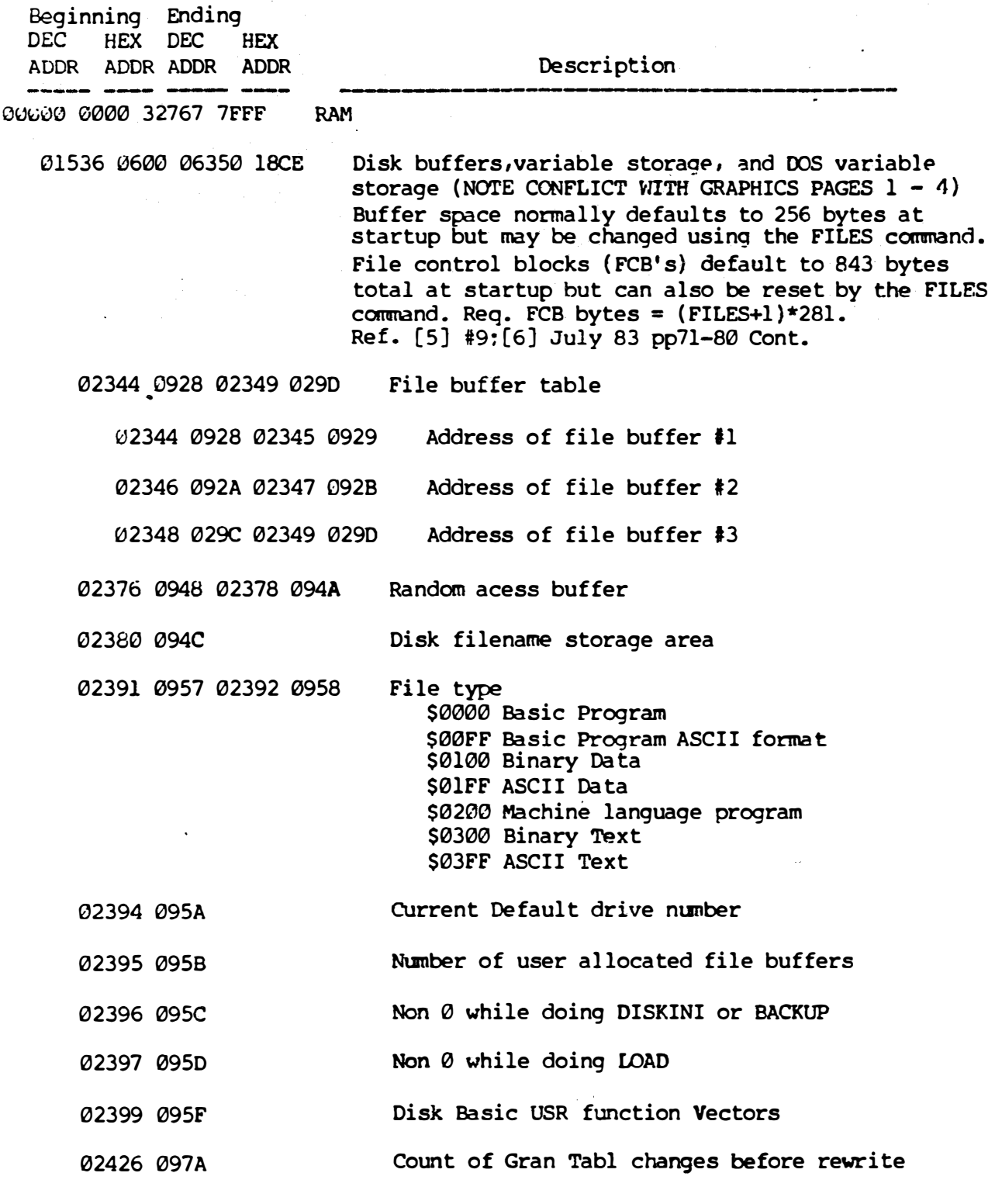

Color Computer Memory Map By Bob Russell Version 2.0 10/01/83 Page 21

 $\sim$ 

- 2

 $\frac{1}{2}$ 

 $\mathbb{R}^2$ 

.,

i.

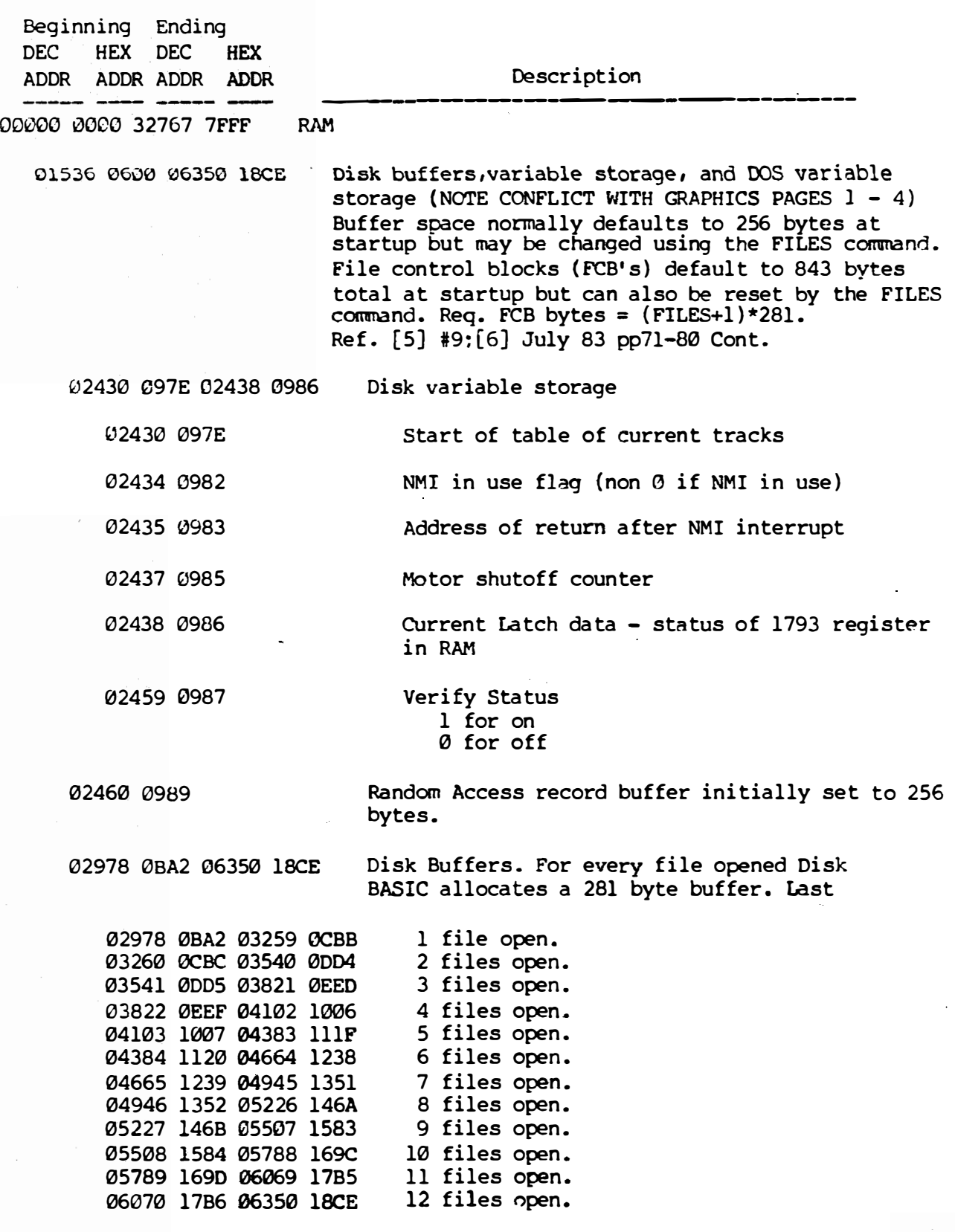

.<br>.<br>.<br>.

 $\int$ 

 $\int$ 

I J

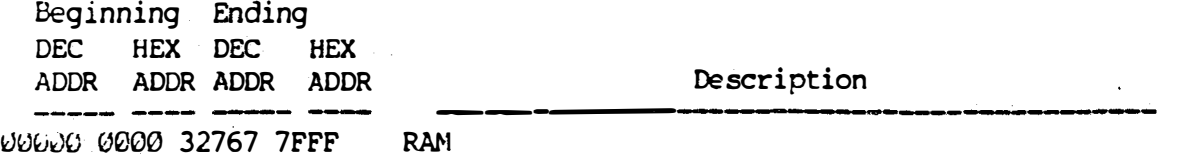

13824 1536 32767 7FFF Program and variable storage (program and variable storage could actually begin anywhere from 1536 to 13824 depending on number of graphics pages used; and if Disk Rom is in used, more storage is required for disk variables and disk buffers. The more files concurrently opened ,the less room for program and variable storage.

Color Computer ��mory Map By Bob Russell Version 2.0 10/01/83 Page 23

Beginning DEC HEX ADDR ADDR ADDR ADDR

<u>. .</u>

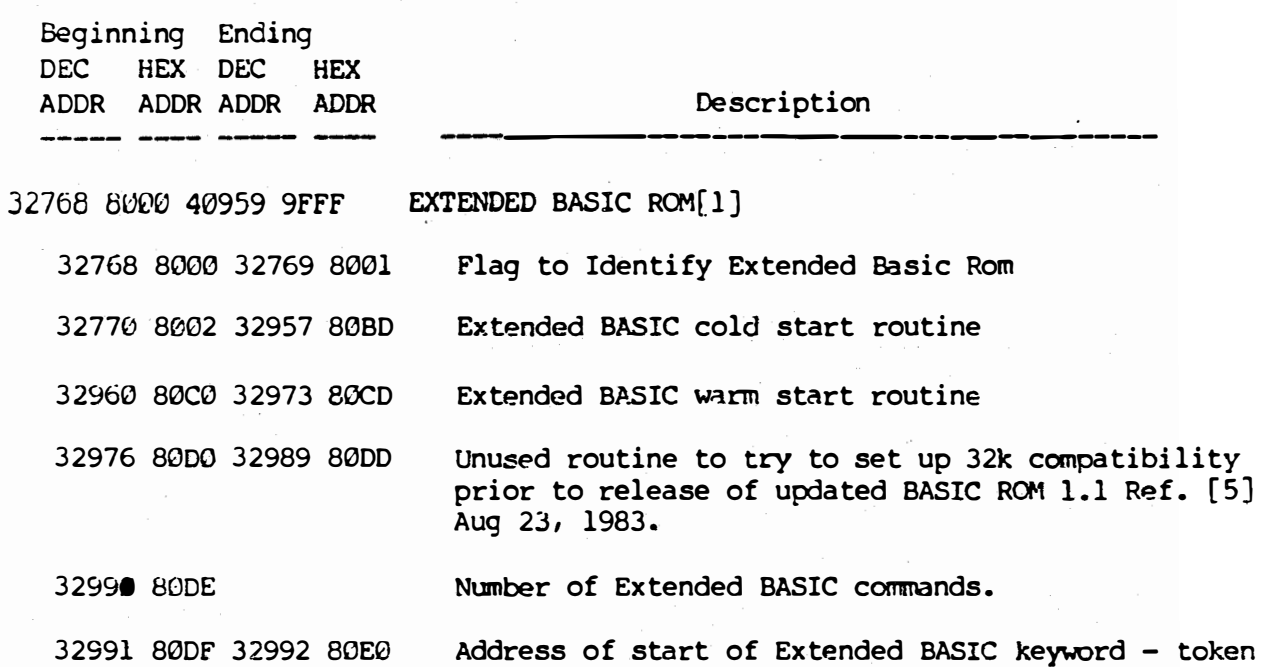

32993 80El 32994 80E2 table. (\$8183) Address of Extended BASIC command processor.

32995 80E3 Number of Extended BASIC functions.

32996 80E4 32997 80E5 Address of start of Extended BASIC keyword -Function table. (\$821E)

32998 80E6 32999 80E7 Address of Extended BASIC function processor.

33000 80E8 33083 813B Extended BASIC copyright notice.

 $\vert$ 

 $\int$ 

..

.<br>.<br>.<br>.

 $\int$ 

 $\int$ 

J

 $\mathcal{L}$ 

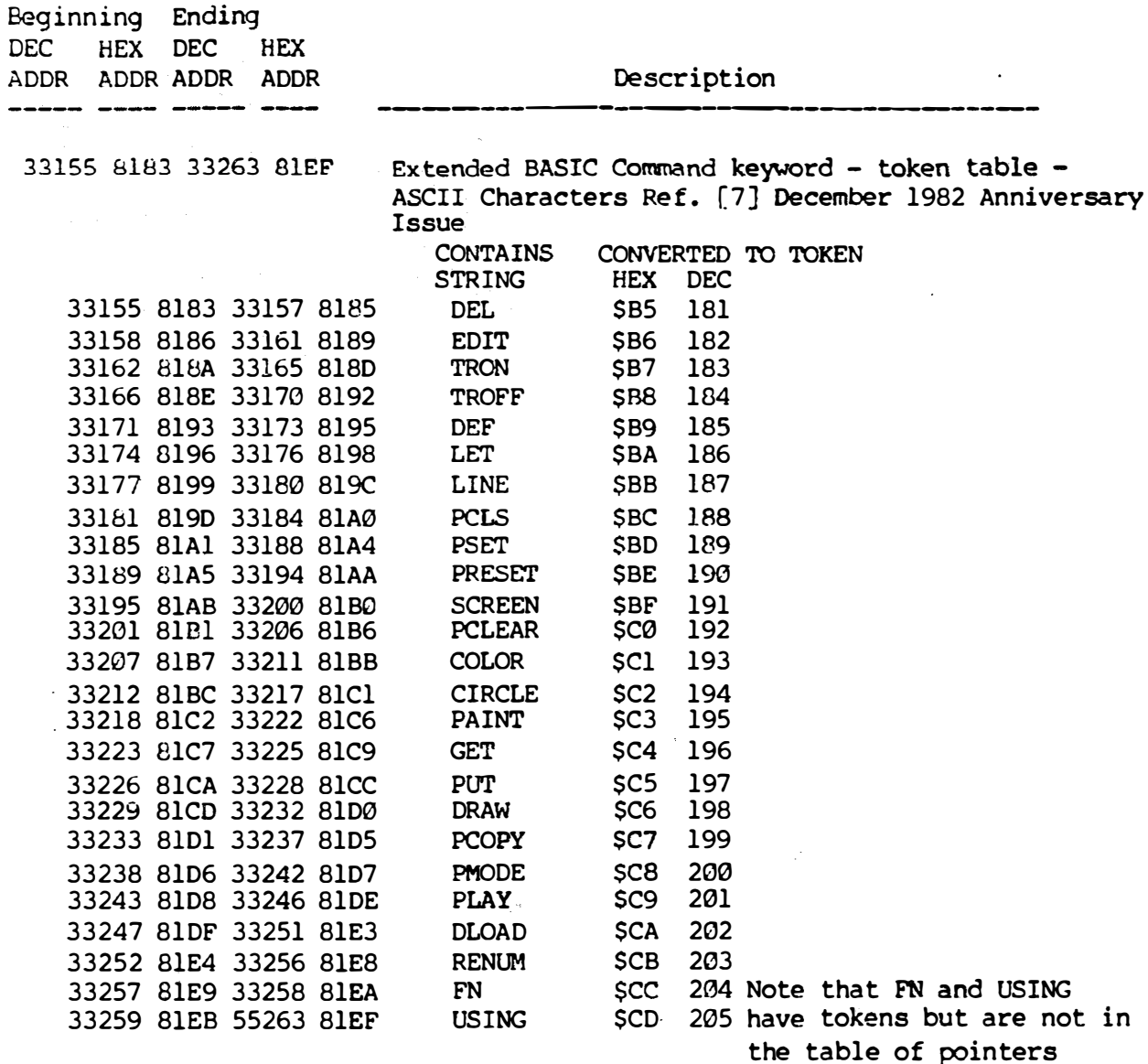

\$81F0-821D

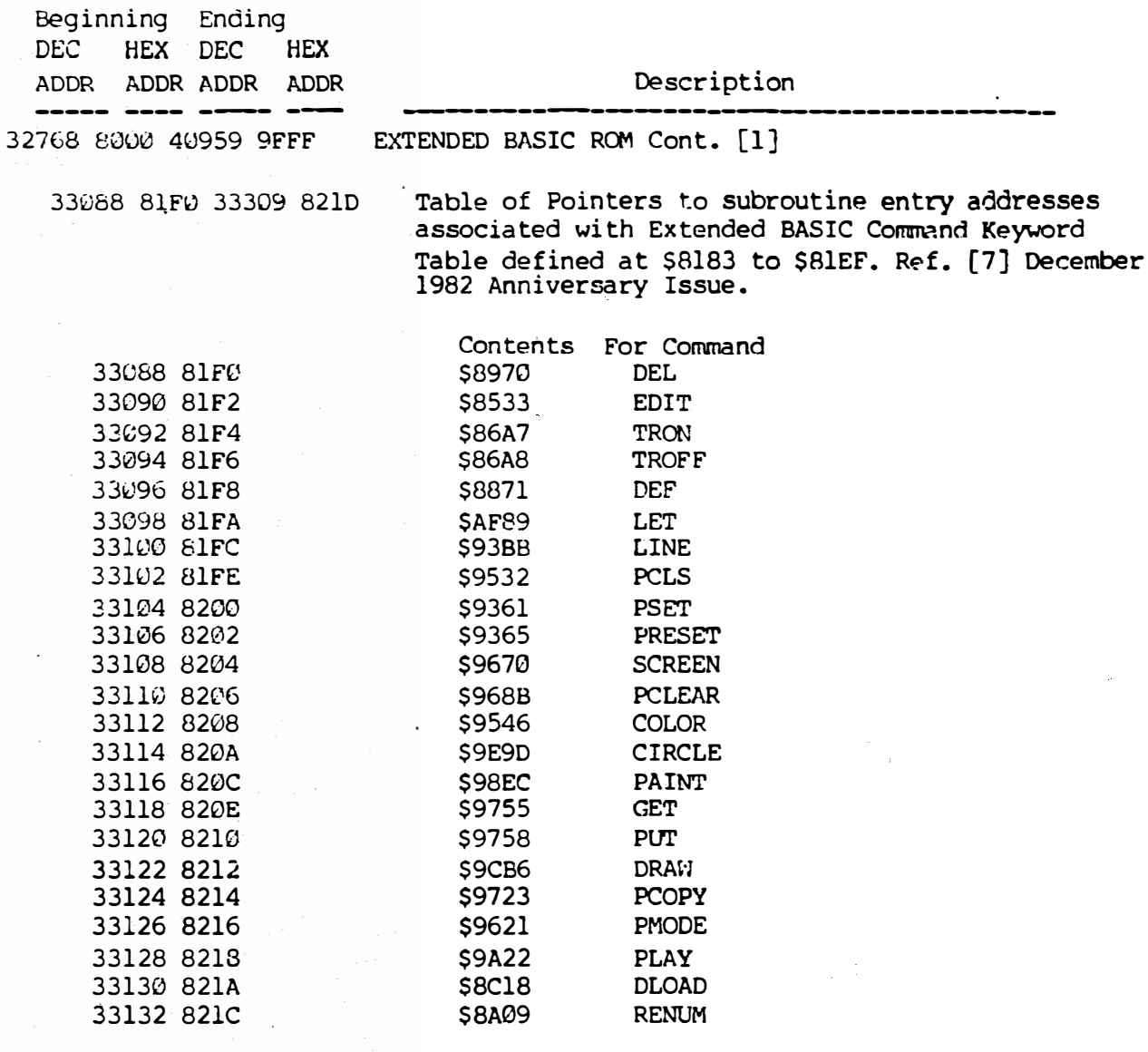

 $\Gamma$ 

 $\mathbf{I}$ 

33310 821E 33366 8256 Extended BASIC Function keyword - <sup>t</sup>oken table - ASCII characters. Ref. [7] December 1982 Anniversary Issue.

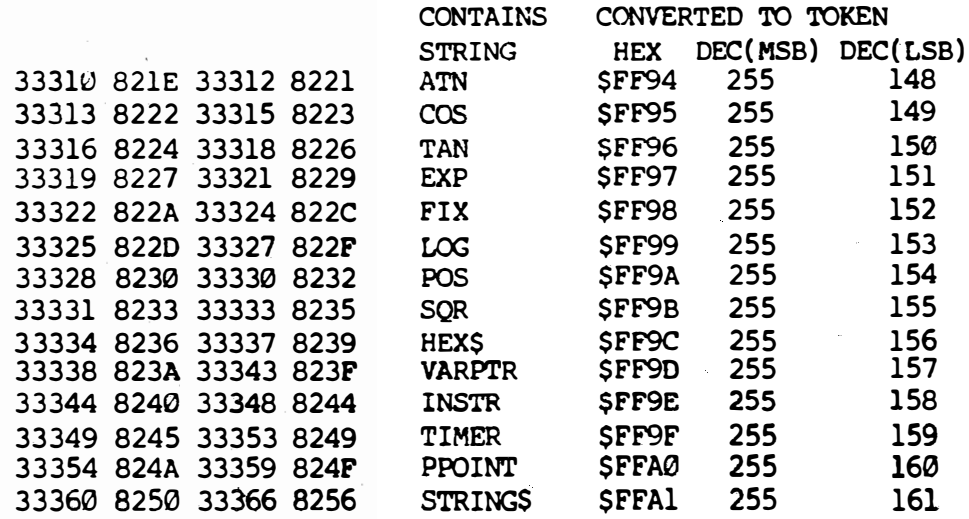

 $\mathbb Z$ 

 $\tilde{\mathbb{R}}$ 

.1

 $\vert$ 

J

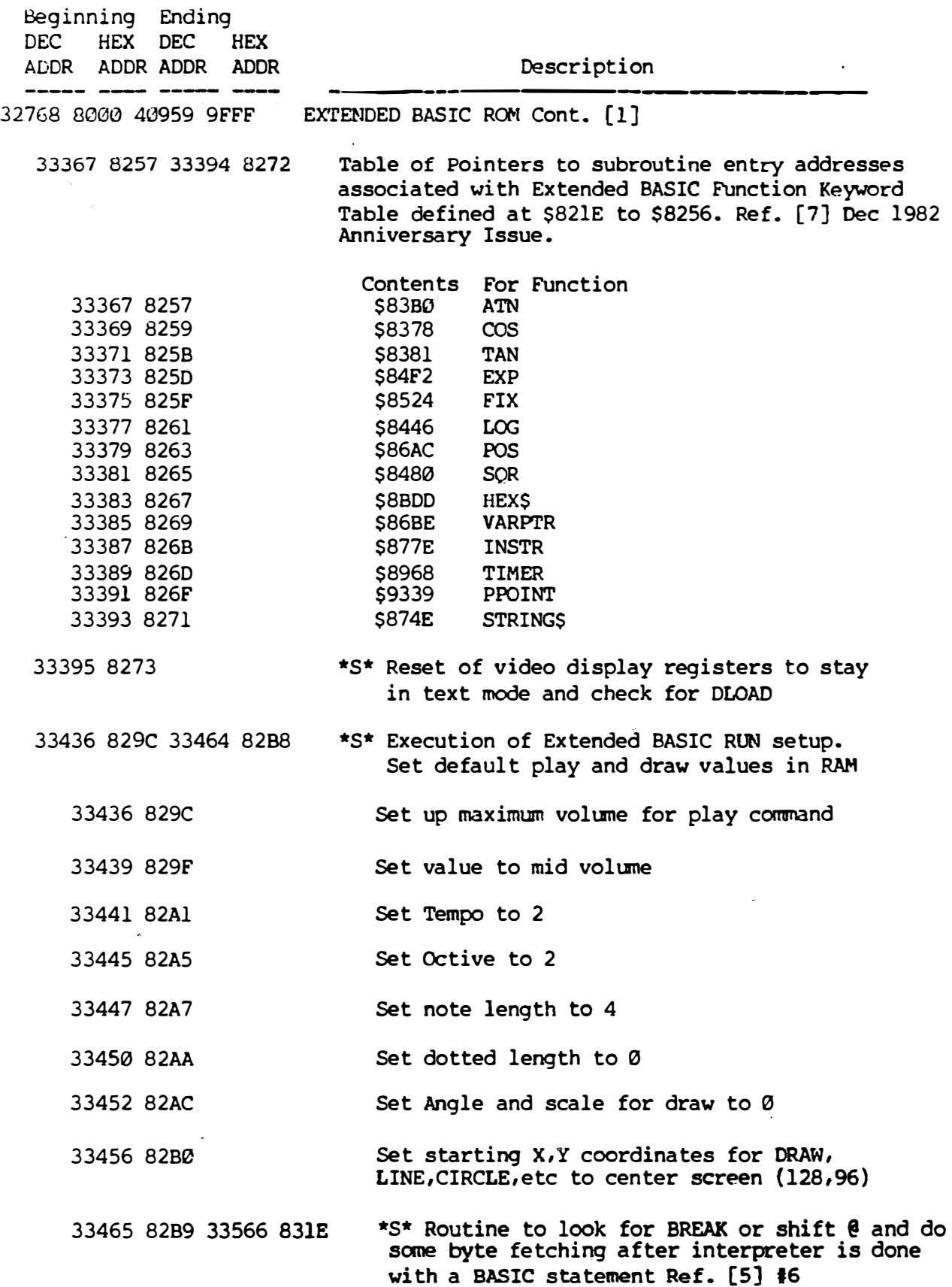

 $\mathcal{L}^{\text{max}}_{\text{max}}$  and  $\mathcal{L}^{\text{max}}_{\text{max}}$ 

 $\langle\sigma_{\rm{eff}}\rangle$ 

 $\sim$ 

 $\label{eq:1} \frac{1}{2} \sum_{i=1}^n \frac{1}{2} \sum_{j=1}^n \frac{1}{2} \sum_{j=1}^n \frac{1}{2} \sum_{j=1}^n \frac{1}{2} \sum_{j=1}^n \frac{1}{2} \sum_{j=1}^n \frac{1}{2} \sum_{j=1}^n \frac{1}{2} \sum_{j=1}^n \frac{1}{2} \sum_{j=1}^n \frac{1}{2} \sum_{j=1}^n \frac{1}{2} \sum_{j=1}^n \frac{1}{2} \sum_{j=1}^n \frac{1}{2} \sum_{j=1}^n \frac{1}{$ 

 $\star_{\tau}$ 

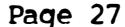

 $\mathcal{A}_{\mathcal{A}}$ 

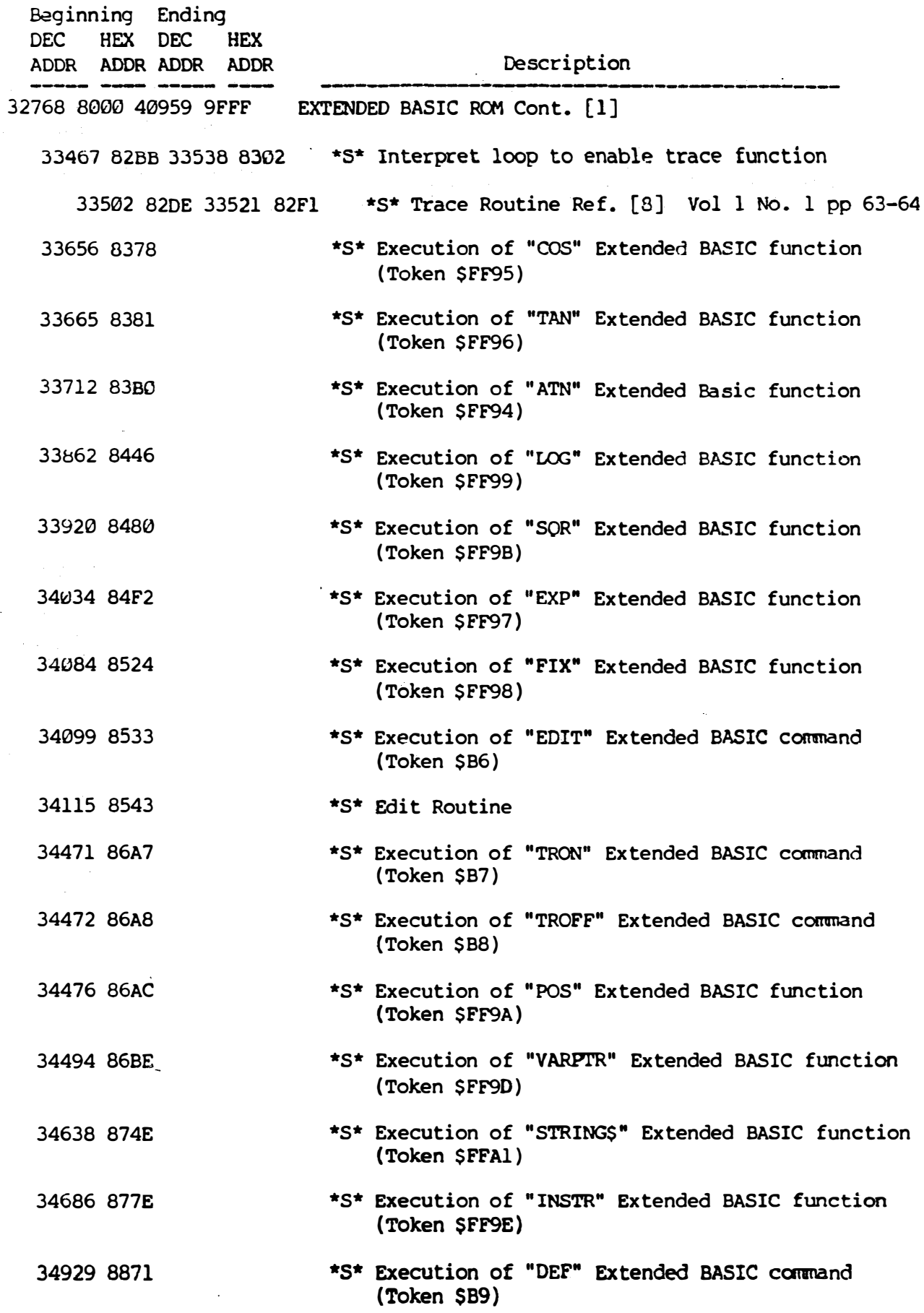

Color Computer Memory Map By Bob Russell Version 2.0 10/01/83 Page 28

.1

 $\vert$ 

j

J

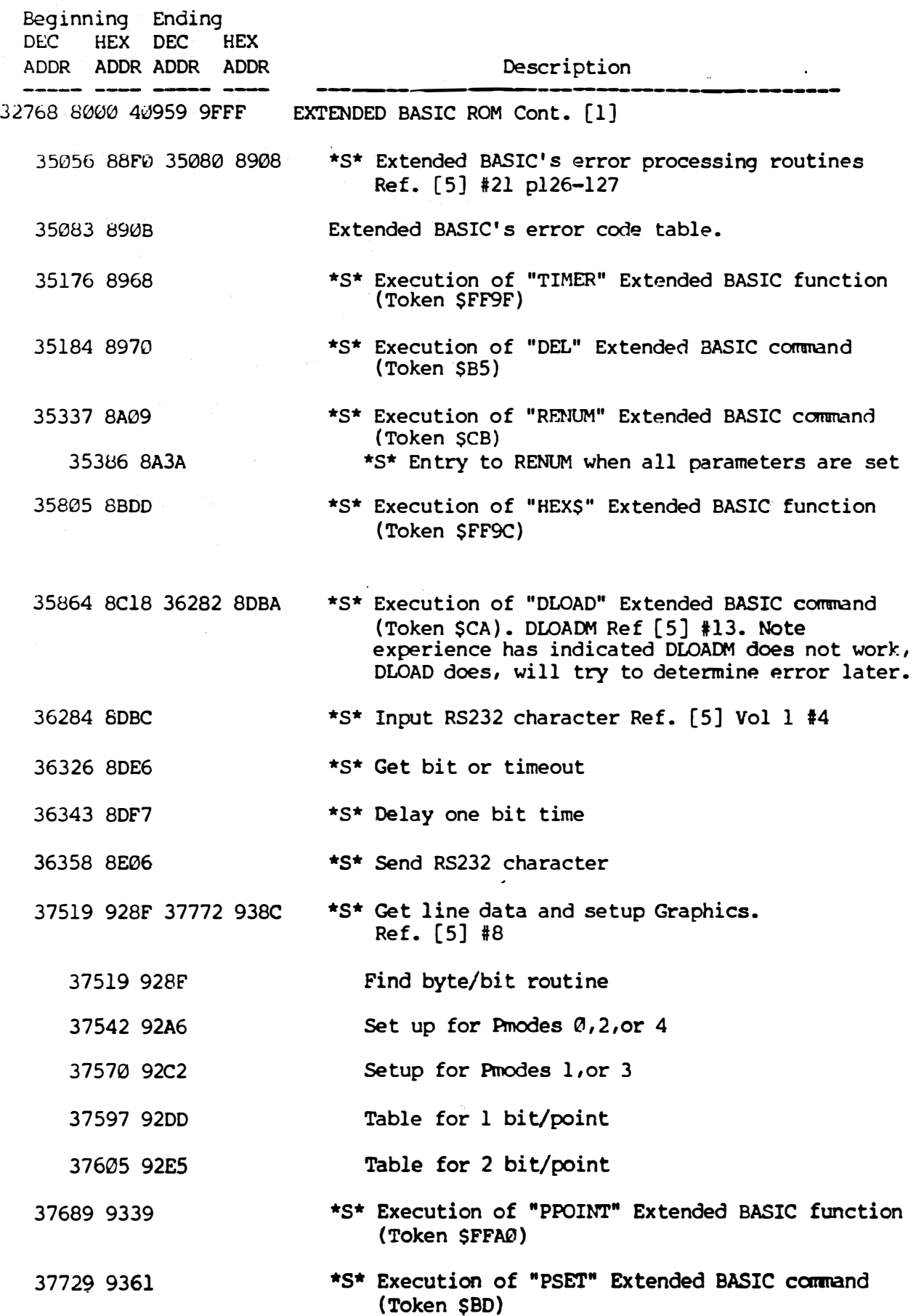

J

ţ

 $\bar{t}$ 

٦.

I

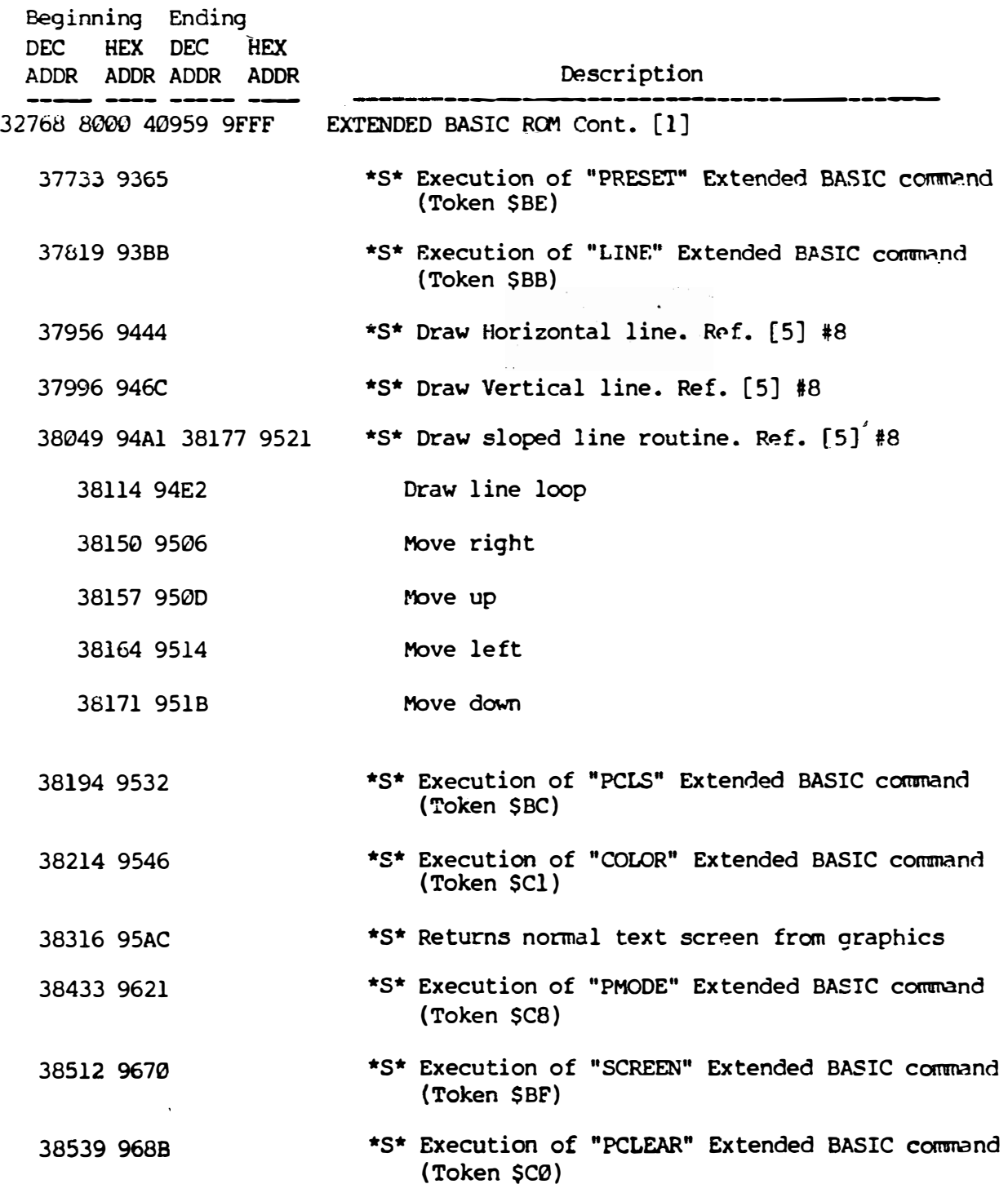

.l

J

 $\frac{1}{2}$ 

J

ł.

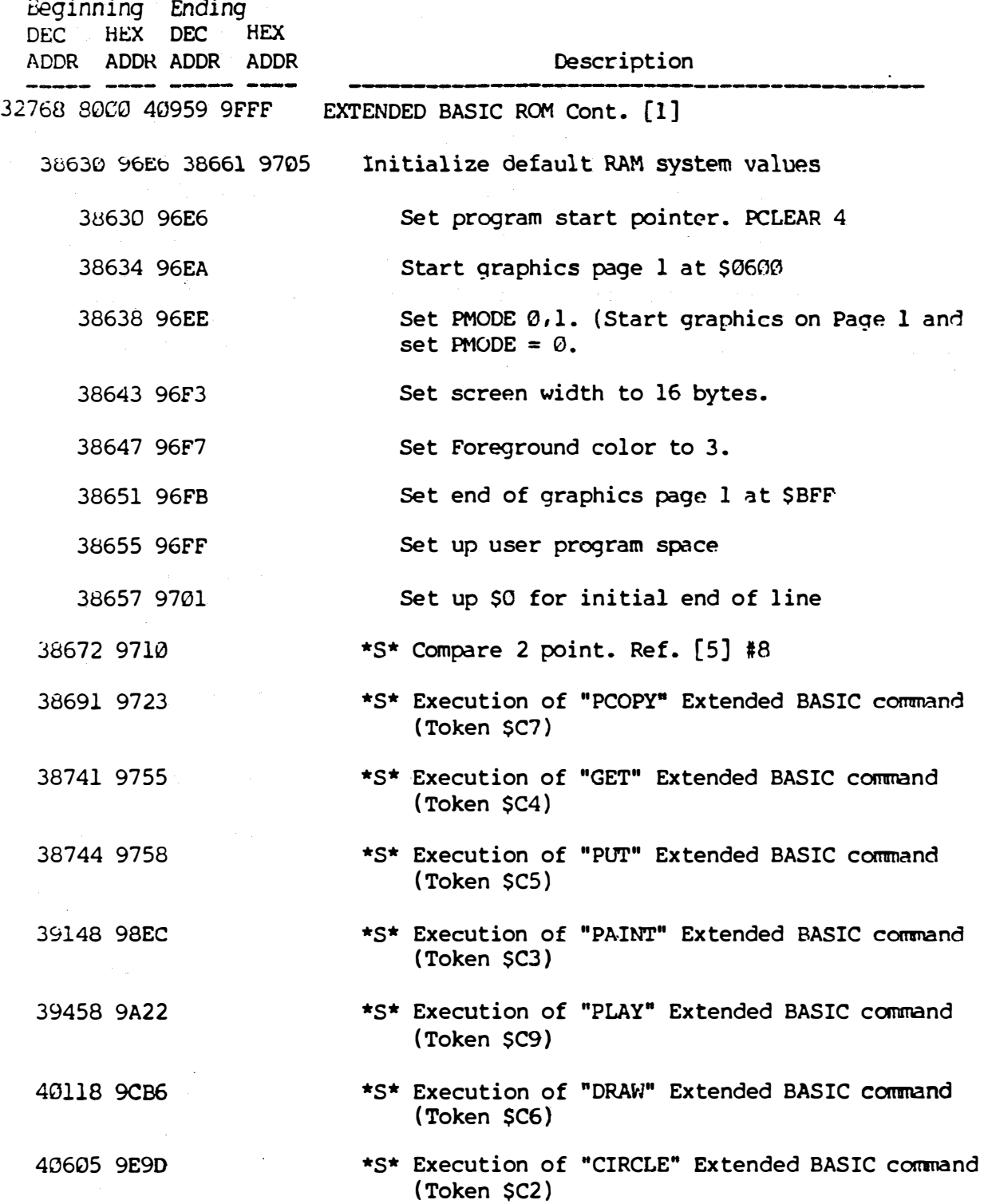

 $\tau_{\rm c}$ 

 $\mathcal{L}^{\pm}$ 

 $\omega$   $\omega$ 

 $rac{1}{2}$  $\epsilon \neq$ 

 $\mathcal{L}_{\text{max}}$ 

iania<br>...

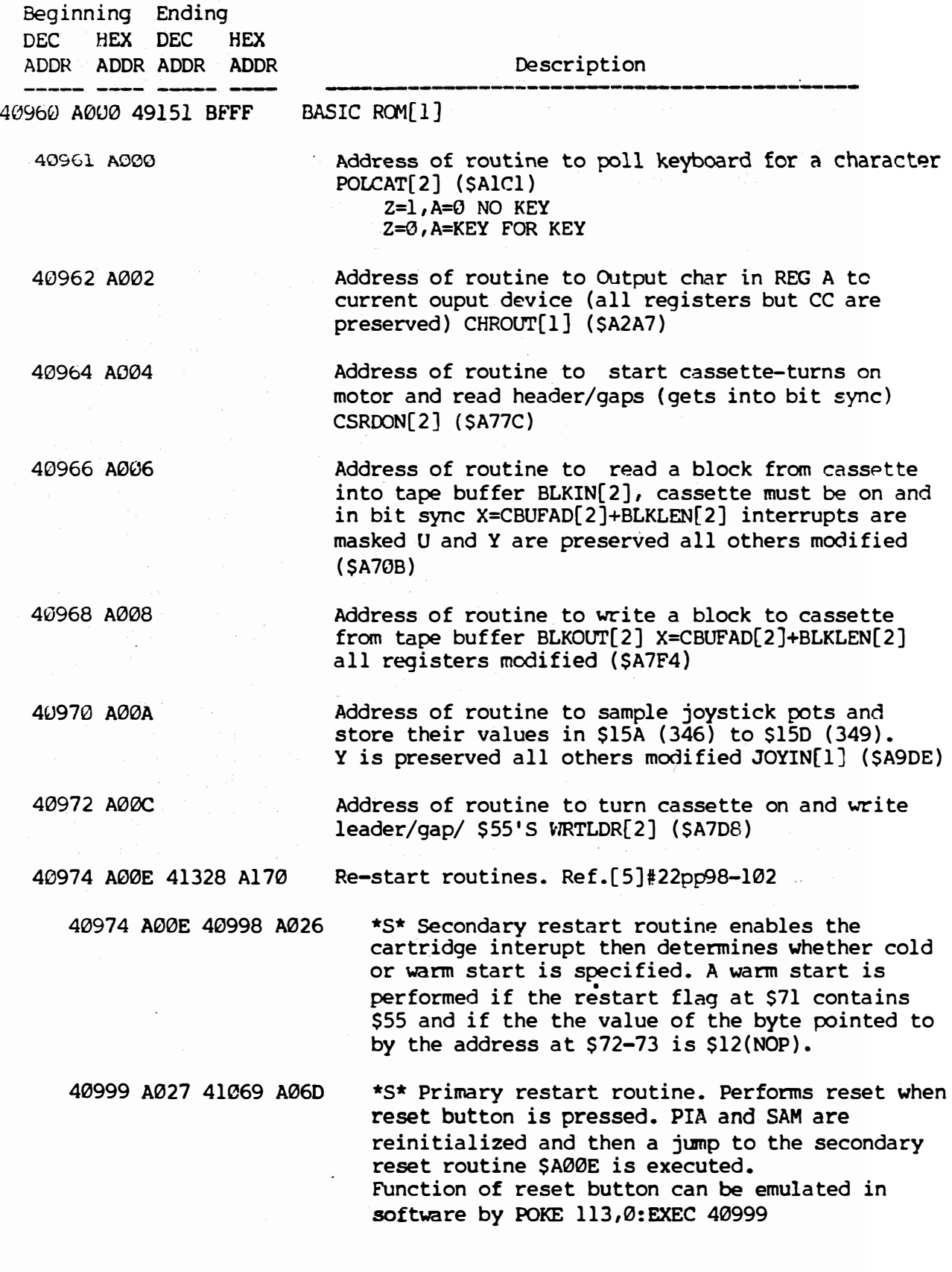

Color Computer Memory Map By Bob Russell Version 2.0 10/01/83 Page 32

 $\rfloor$ 

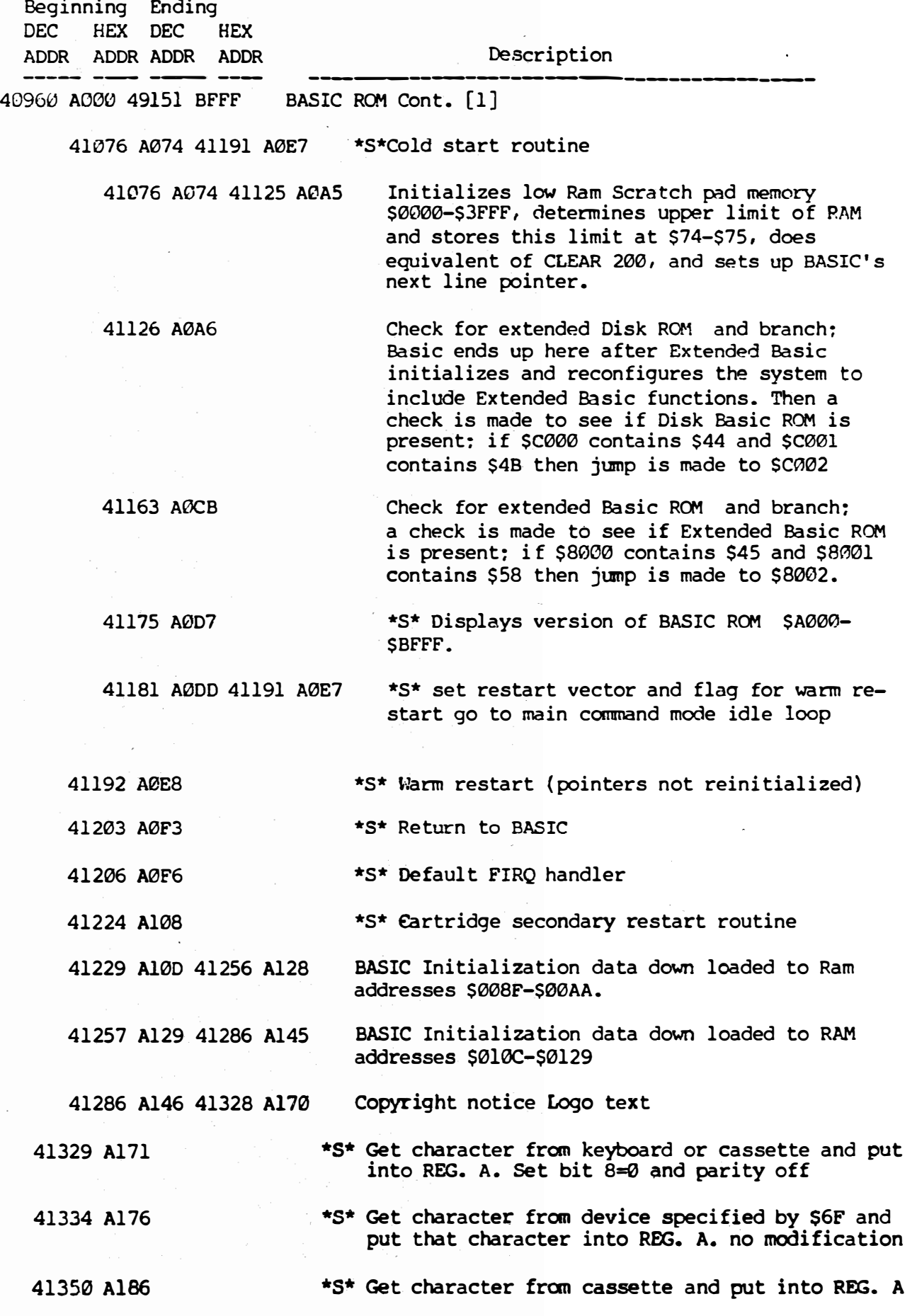

Color Computer Memory Map By Bob Russell Version 2.0 10/01/83

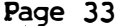

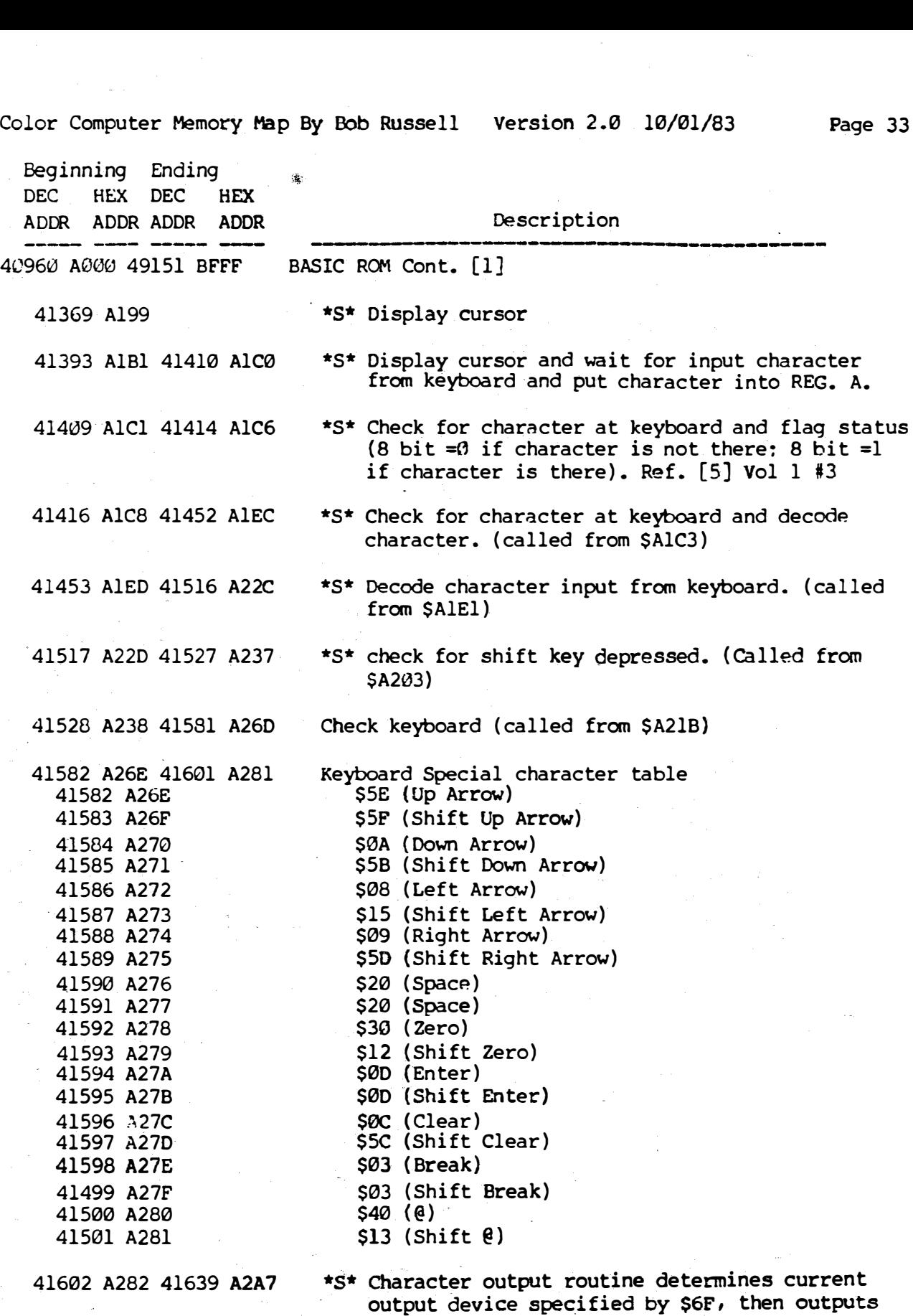

41640 A2A8 41662 A2BE

J

1

j

Set parameters \$79-\$7E and perform cassette output

the character in reg A to that device.

Color Computer Memory Map By Bob Russell Version 2.0 10/01/83 Page 34

.1

 $\rfloor$ 

 $\int$ 

J

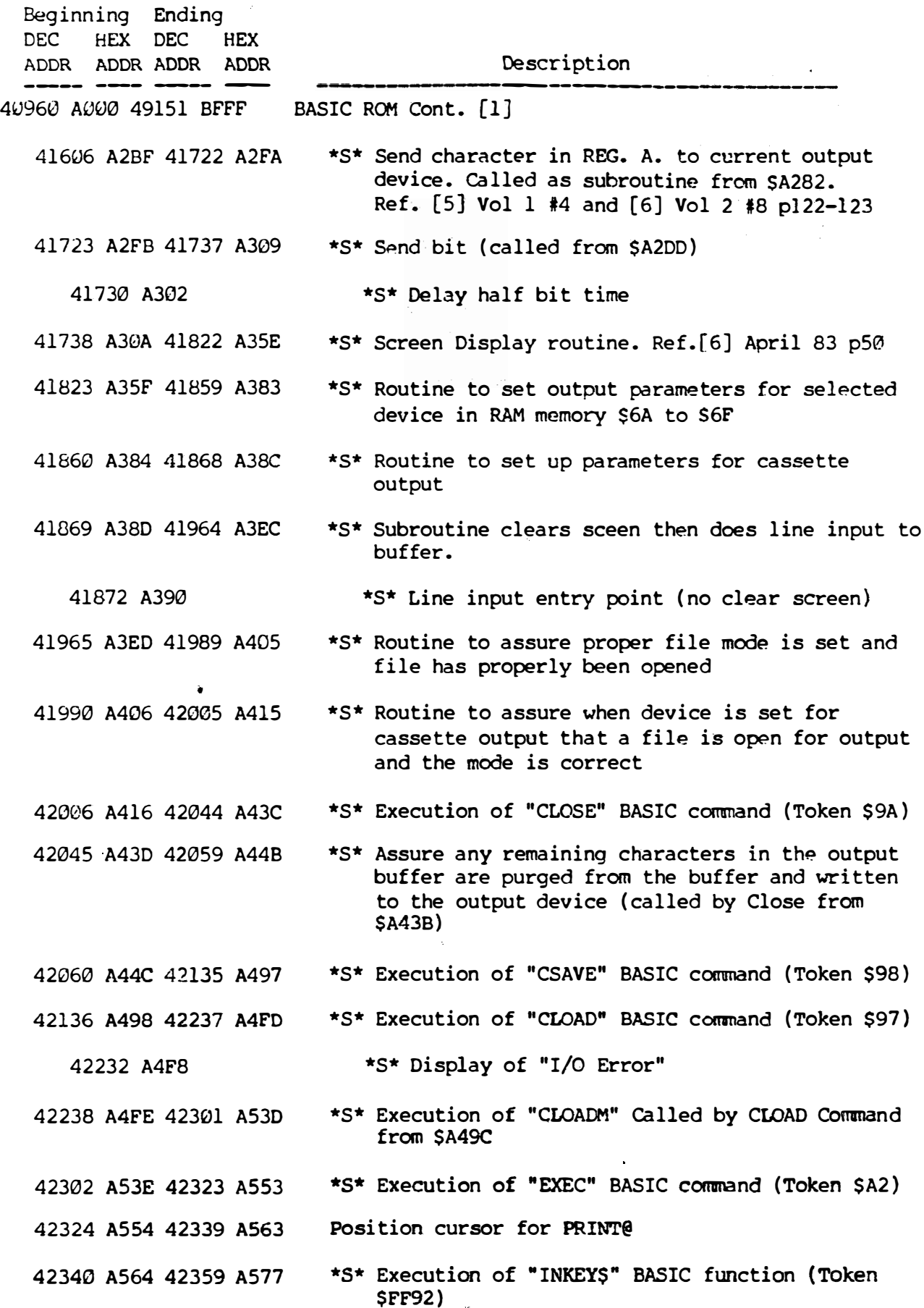

Color Computer Memory Map By Bob Russell Version 2.0 10/01/83 Page 35

 $\ddot{\phantom{0}}$ 

J.

 $\ddot{\phantom{a}}$ 

 $\ddot{z}$ 

 $\overline{\phantom{a}}$ 

 $\mathcal{R}_1$ 

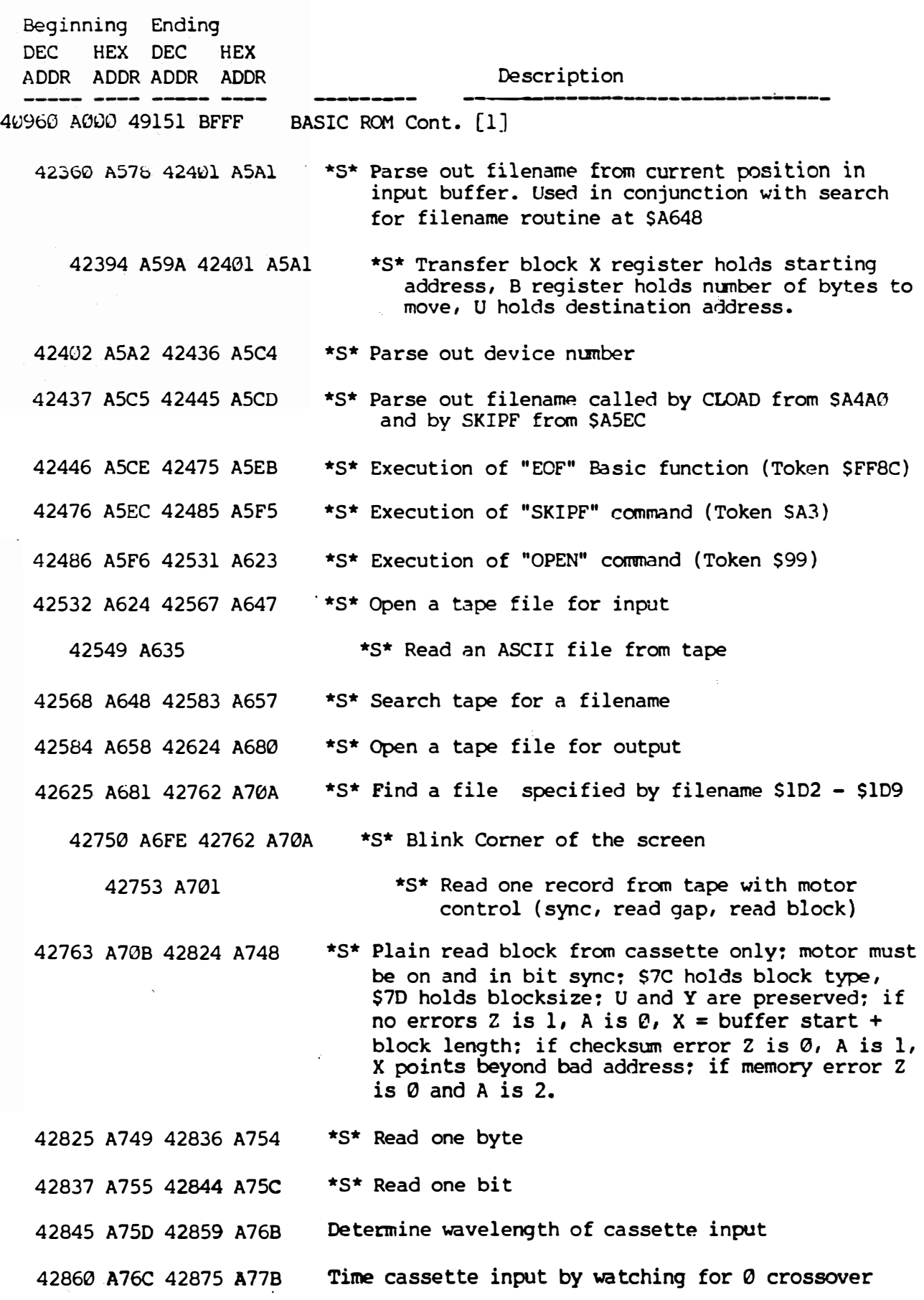

Color Computer �mary Map By Bob Russ�11 Version 2.0 10/01/83 Page 36

ş

 $\int$ 

 $\overline{\phantom{a}}$ 

 $\int$ 

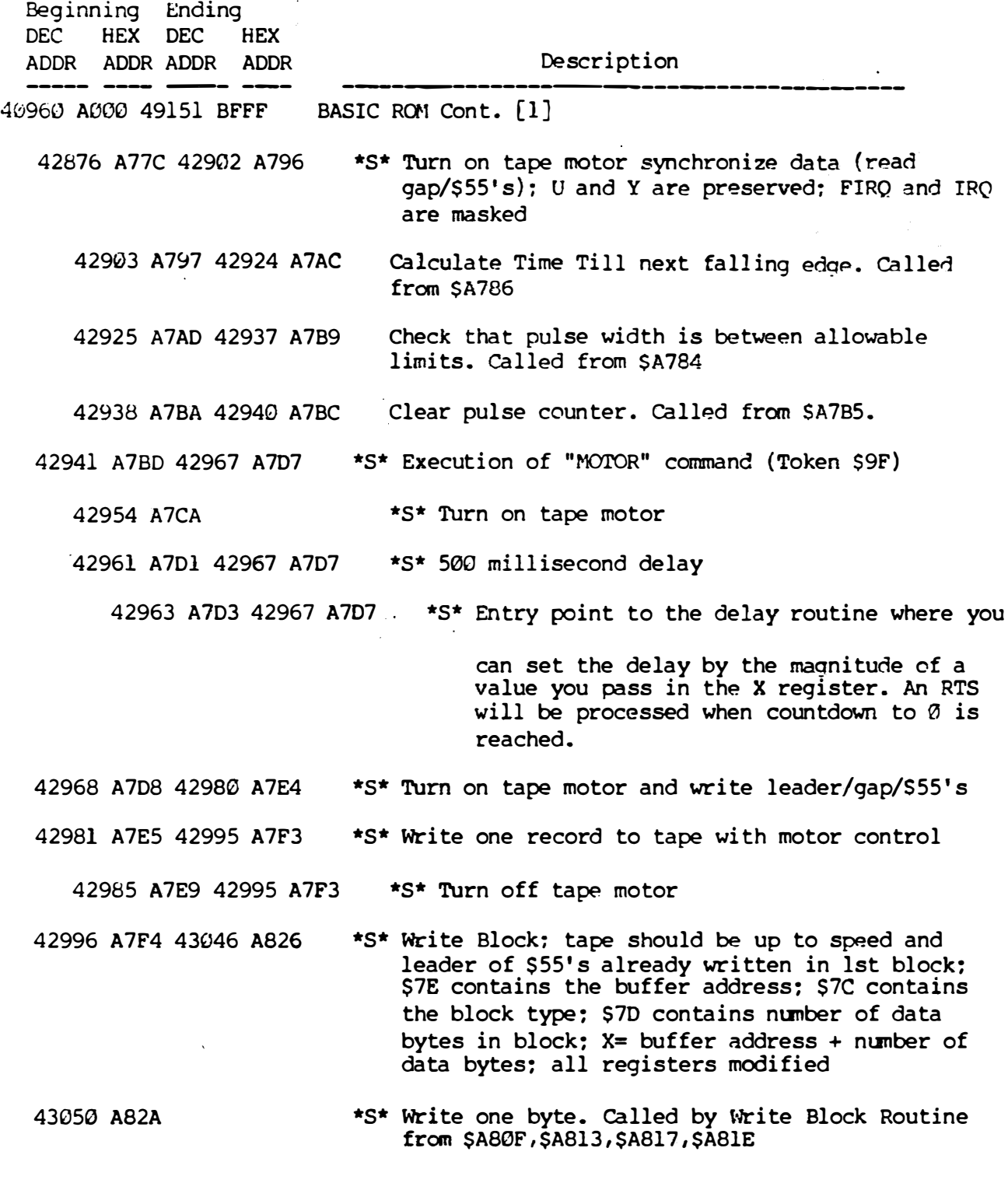

 $\frac{1}{\alpha}$ 

 $\sim$ 

 $\bar{\omega}$ 

 $\hat{\omega}$  is

 $\bar{\omega}$  .  $\sim$   $\sim$  $\sim$   $\omega$ 

 $\langle \omega \rangle$   $\langle \epsilon \rangle$ 

 $\hat{\mathbf{c}}$ 

 $\frac{1}{2}$ 

 $\sim 10^{-1}$ 

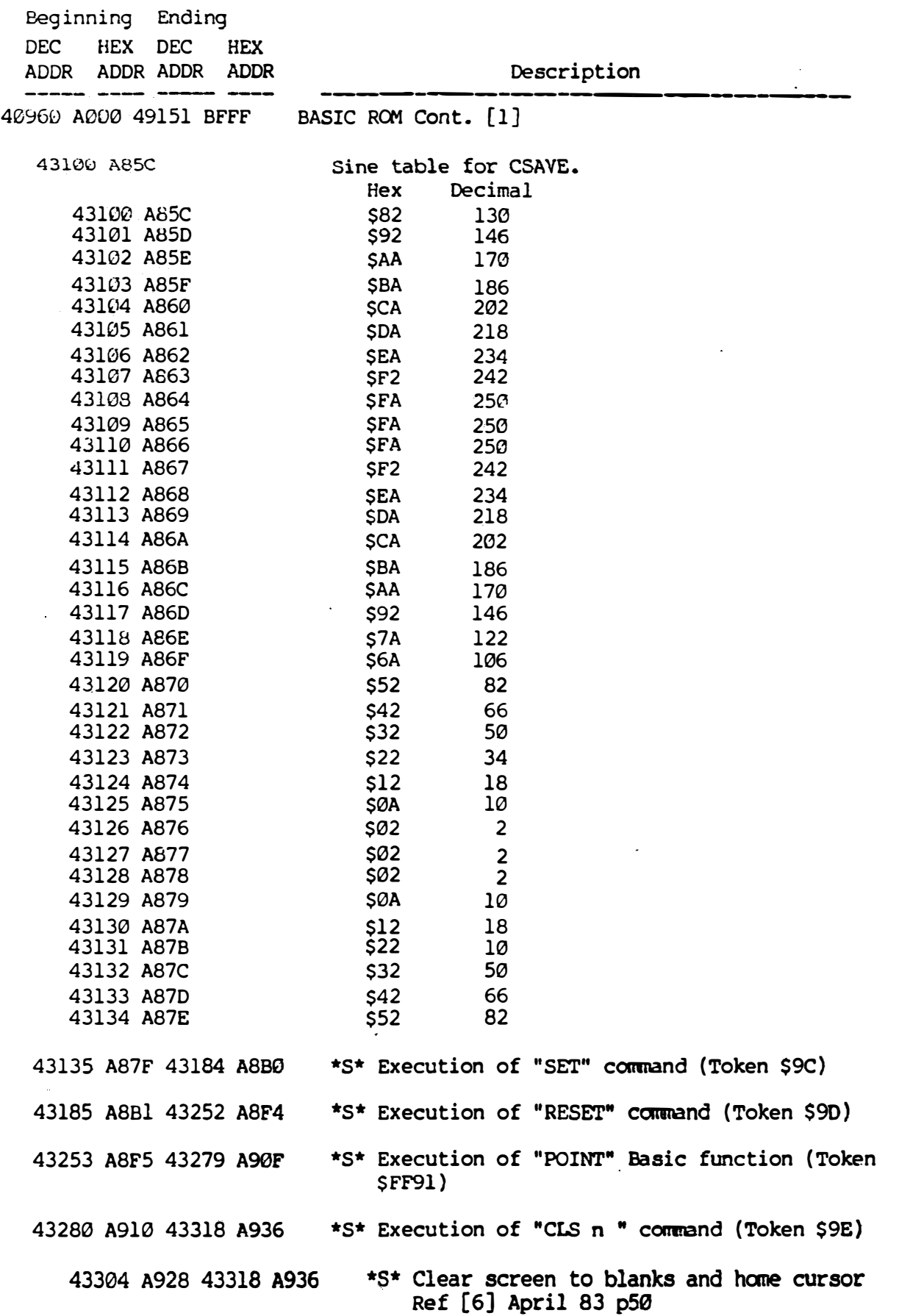

 $\sim 10^7$ 

 $\ddot{\phantom{a}}$ 

Color Computer Memory Map By Bob Russell Version 2.0 10/01/83 Page 38

 $\mathcal{L}_{\mathbf{z}}$  , where  $\mathcal{L}_{\mathbf{z}}$ 

' i I

 $\epsilon_{\rm i}$ 

. l i

 $\int$ 

 $\int$ 

 $\int$ 

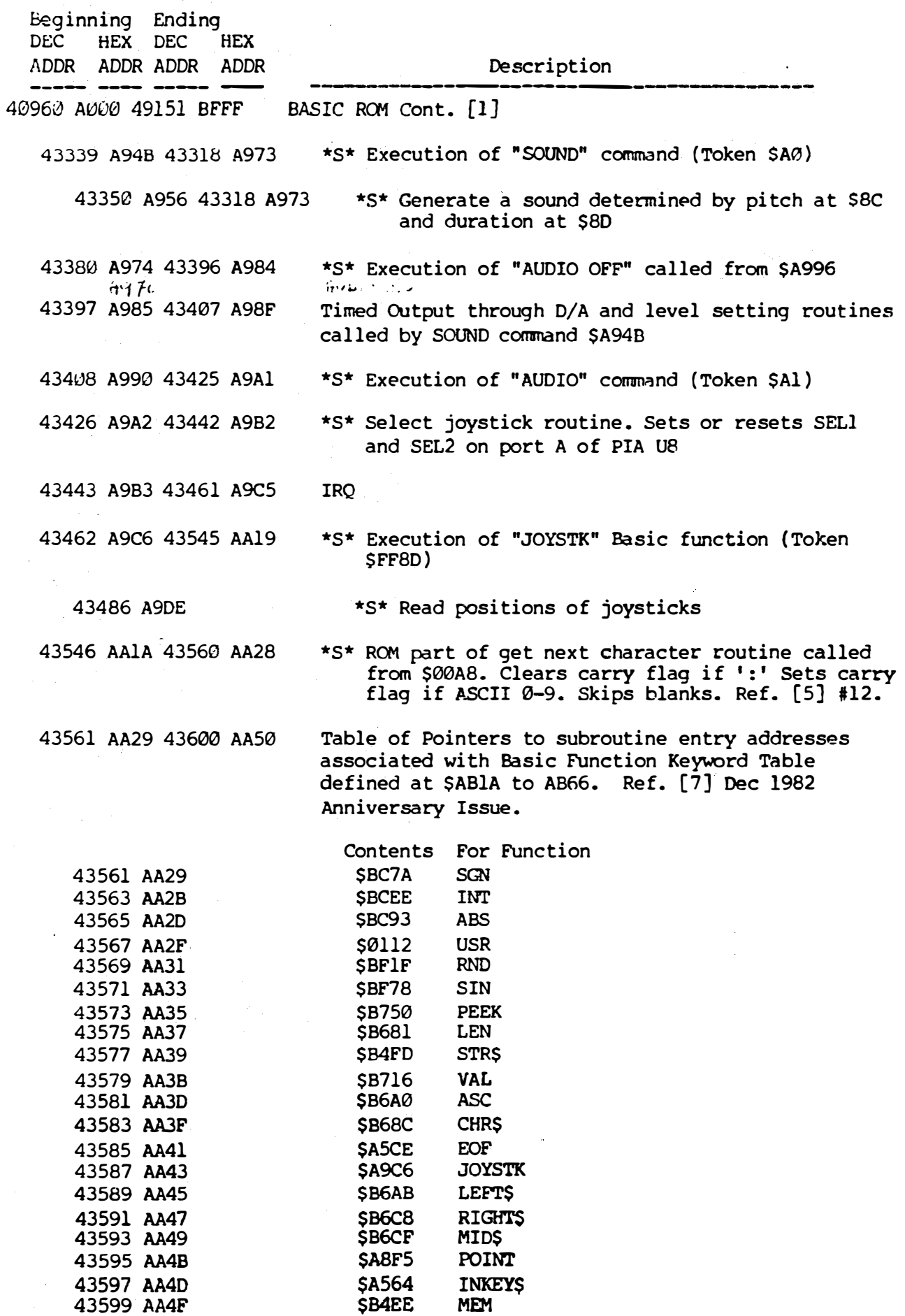

i .

Ĩ

 $\mathbf{I}_{\mathbf{u}}$ 

 $\frac{1}{\ell}$   $\sim$ 

 $\begin{array}{c} \end{array}$ 

I

 $\mathbf{I}$ 

 $\mathbf{I}$ 

 $\Big\}$ 

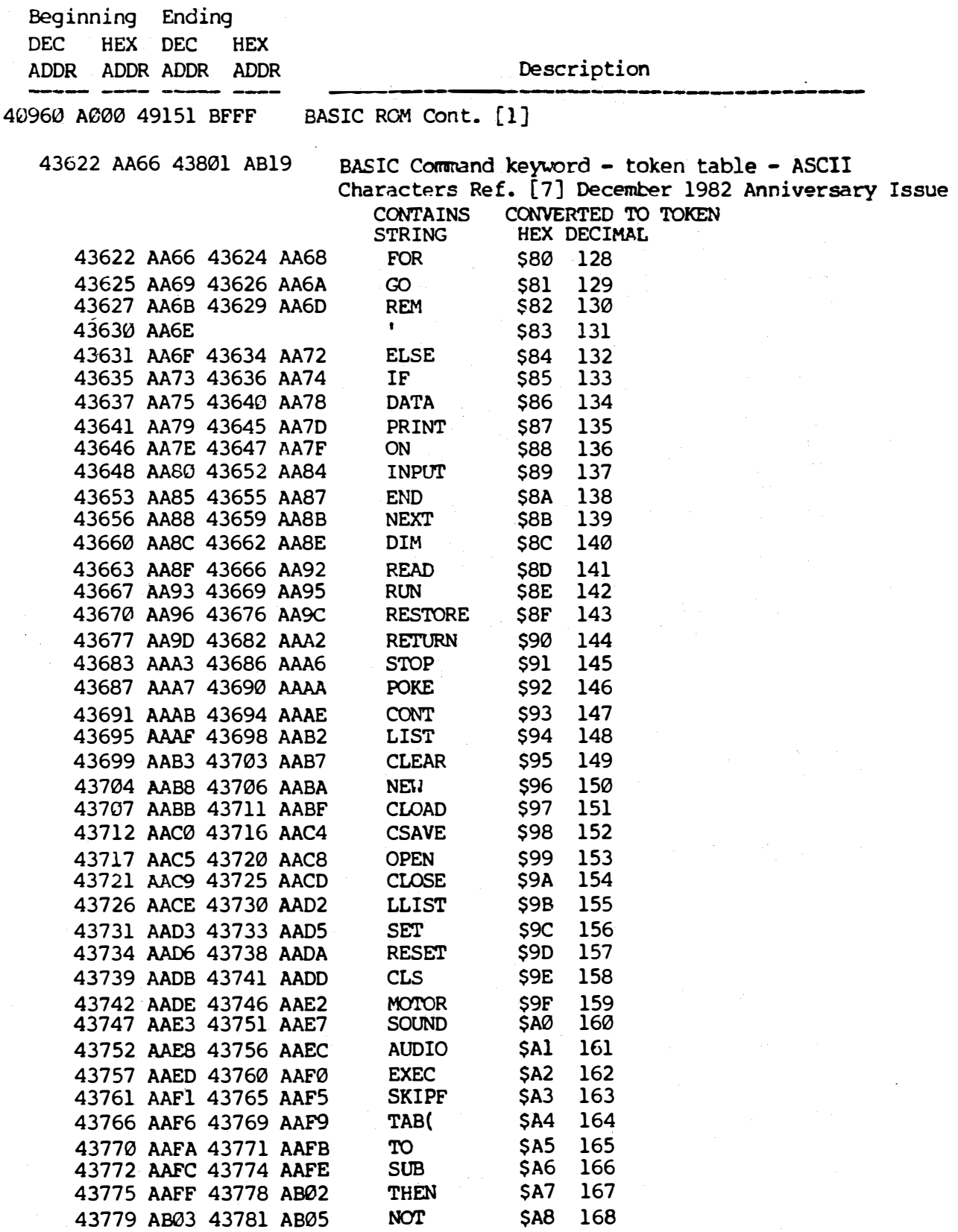

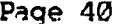

l i . l

 $\int$ 

 $\int$ 

J

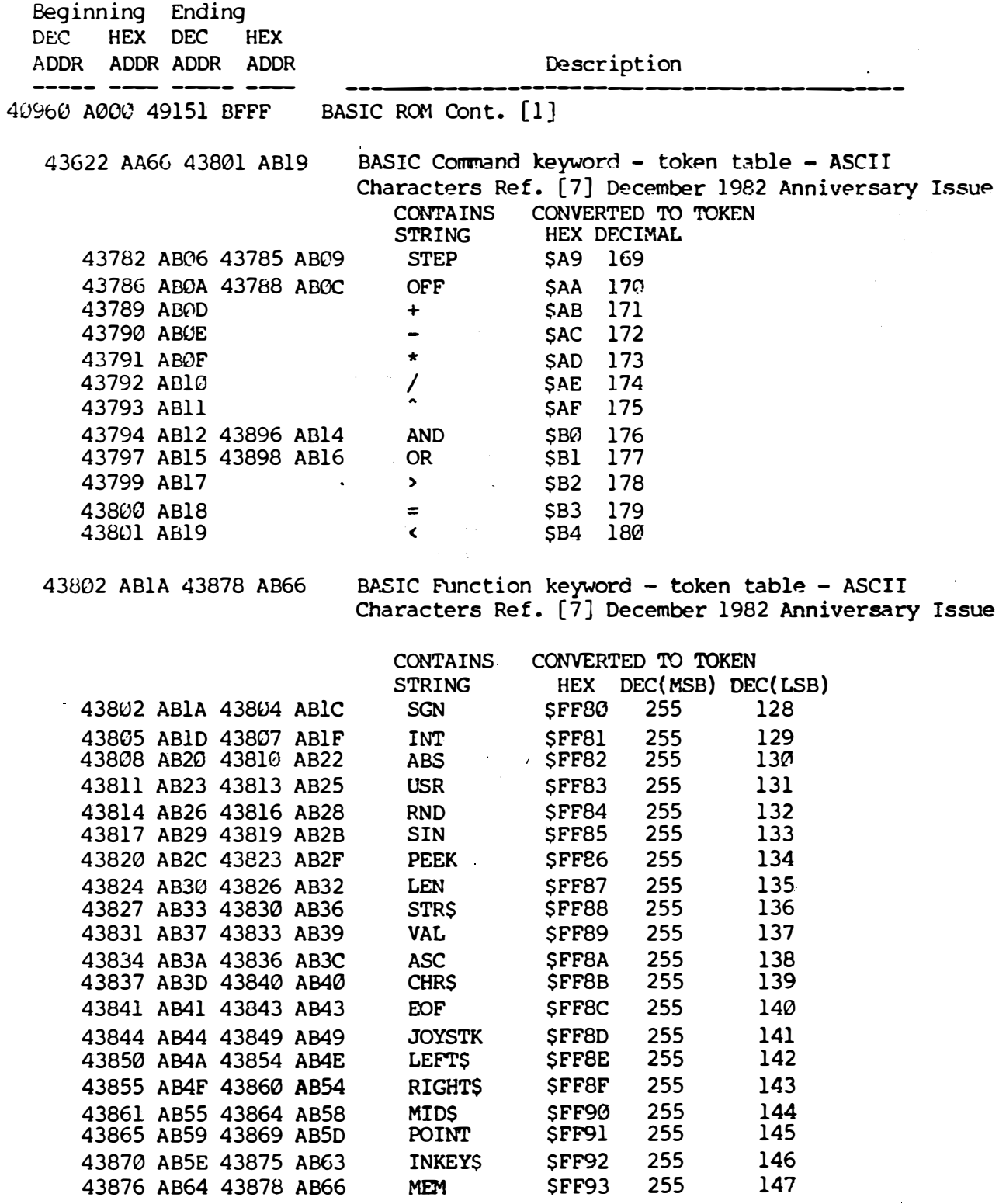

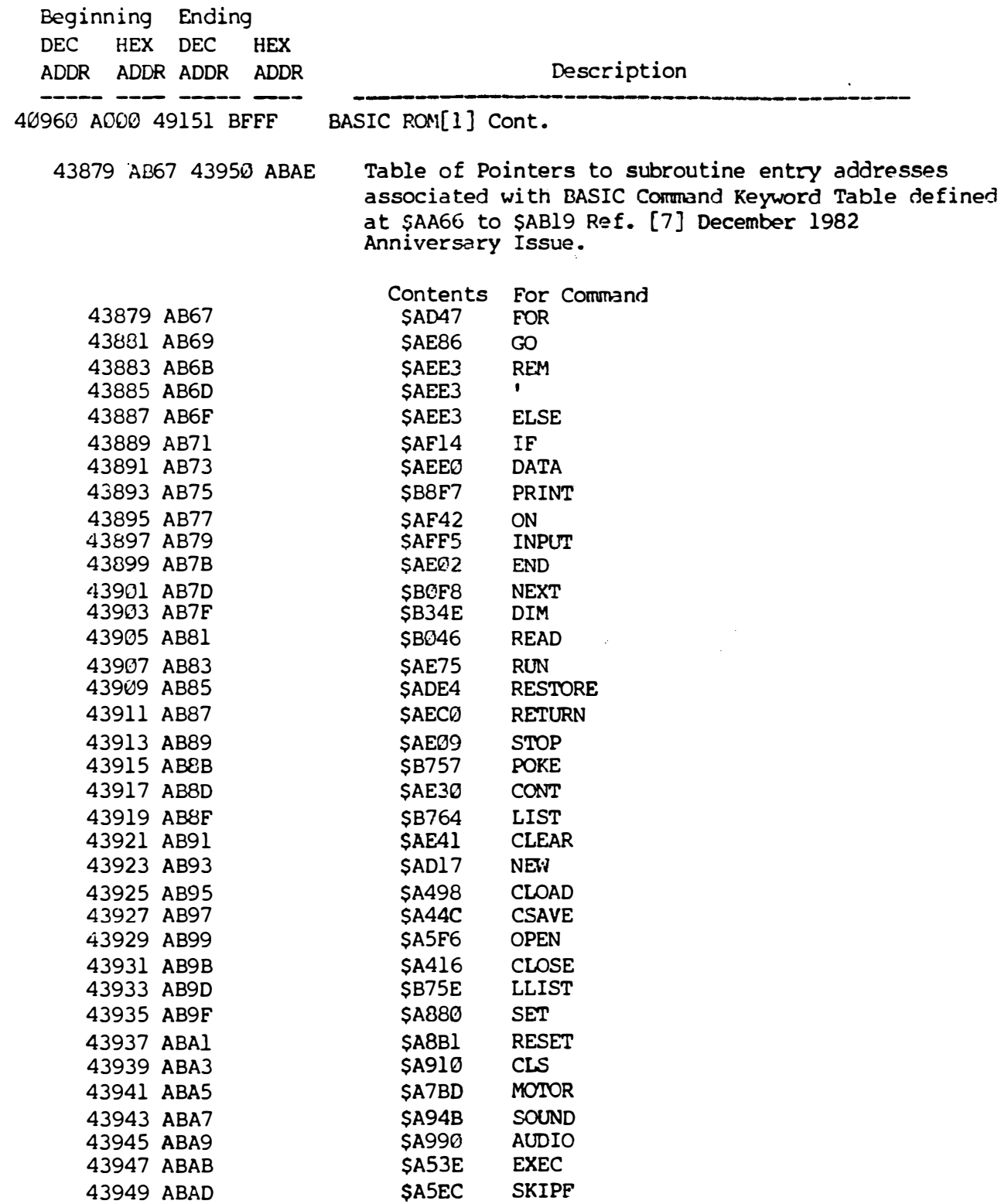

Coler Computer Nemory Map By Bob Russell Version 2.0 10/01/83

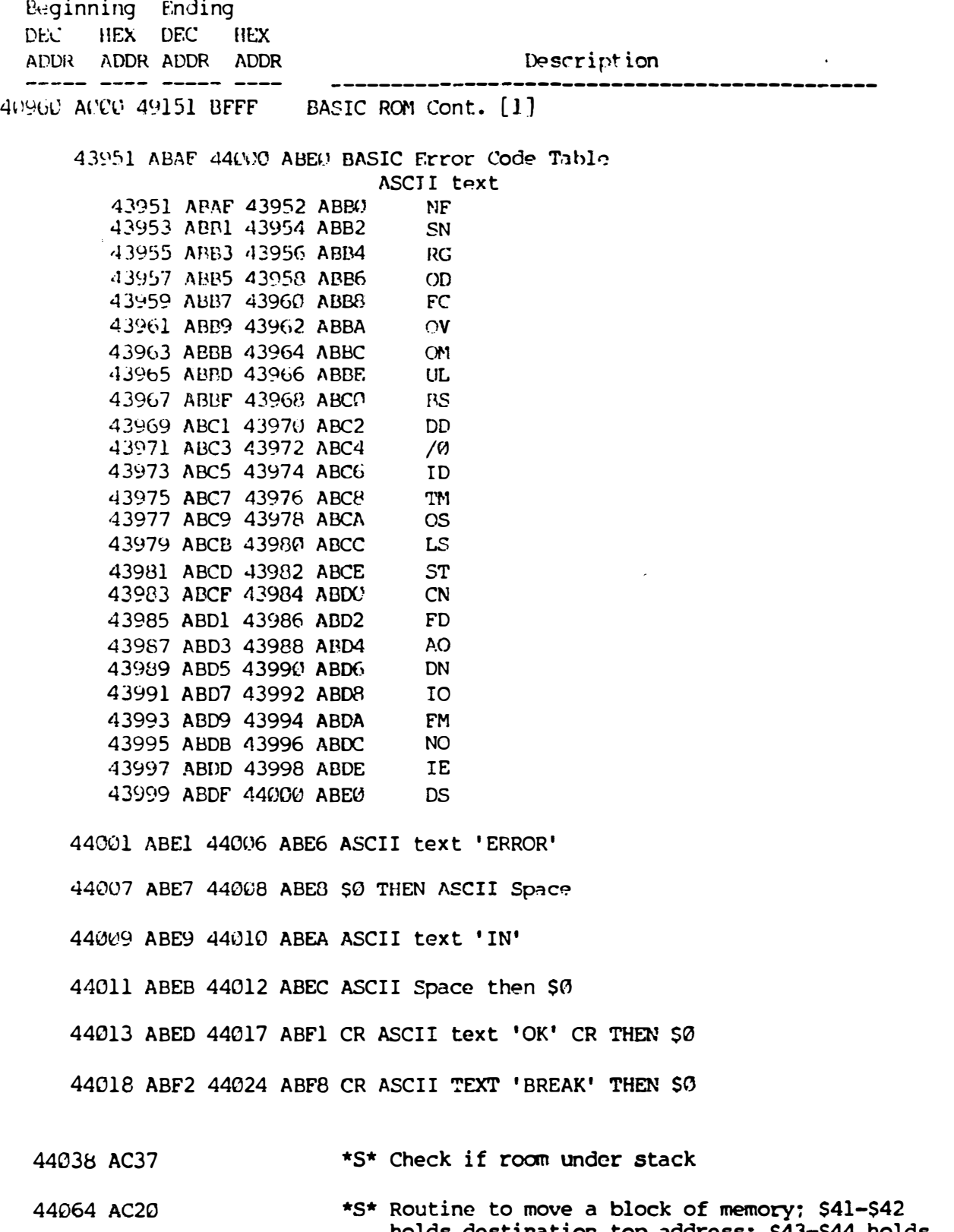

holds destination top address: \$43-\$44 holds source top address� \$45-\$46 holds destination bottom address: \$47-\$48 holds source bottom address.

44102 AC46 44146 AC72 \*S\* Error Processing routine. Ref. [5] #21 pl26-127

 $\cdot$  j

 $\int$ 

......1  $\overline{\phantom{a}}$ 

![](_page_42_Picture_388.jpeg)

'l (

 $\bar{1}$ 

 $\mathbf{J}$ 

 $\begin{array}{c} \hline \end{array}$ 

 $\mathbf{I}$ 

 $\sim$   $\alpha$ 

المستهد  $\vec{r}^{\prime}$  $\frac{1}{2}$ 

 $\prod_{\alpha\in\mathcal{C}}$ 

 $\frac{1}{2}$ 

 $\begin{bmatrix} 1 \\ 1 \\ 1 \end{bmatrix}$ 

 $\sum_{i=1}^{n}$ 

 $\sqrt{1+\epsilon}$ 

 $\bar{\psi}$  .  $\mathbf{r}$ 

J

 $\overline{\phantom{a}}$ 

tokenize

line link

variables

i<br>internet - $\frac{1}{2}$ 

![](_page_43_Picture_244.jpeg)

Color Computer Memory Map By Bob Russell version 2.0 10/01/83 Page 45

 $\hat{\theta}$  $\frac{1}{2}$ 

 $\frac{1}{2}$ 

 $\ddot{\phantom{0}}$ 

 $\frac{1}{2} \frac{1}{2}$  $\frac{1}{2} \frac{1}{2}$ 

 $rac{1}{2}$ 

![](_page_44_Picture_247.jpeg)

 $\Delta \sim 10^{-12}$ 

 $\lambda$ 

 $\sim 10$ 

. 1

l  $\mathbf{I}_{\mathbf{u}}$ 

 $\int$ 

\_)  $\mathcal{I}$ 

![](_page_45_Picture_252.jpeg)

49595 ClBB 49600 C1C0 49601 C1C1 49606 C1C6 49607 C1C7 49612 C1CC 49613 C1CO 49616 C1D0 49617 ClDl 49621 ClD5 49622 C106 49626 ClDA

 $\hat{\mathcal{A}}$ 

G.

 $\bar{\mathcal{A}}$ 

![](_page_46_Picture_302.jpeg)

UNLOAD \$DB 219 DSKINI \$DC 220<br>BACKUP \$DD 221

COPY \$DE 222 DSKI\$ \$DF 223<br>DSKO\$ \$E0 224

 $\sim$ 

**BACKUP** 

DSKO\$

t I \_j

 $\int$ 

I \_; i

![](_page_47_Picture_477.jpeg)

![](_page_48_Picture_263.jpeg)

ĺ

L

 $\int_0^1$ 

 $\mathbf{I}$ 

 $\frac{1}{4}$ 

j  $\left[\begin{array}{c} \cdot \end{array}\right]$ l I  $f \rightarrow$ '

I

 $\mathbf{I}$ 

 $\mathsf{I}$ 

 $\begin{bmatrix} \phantom{-} \end{bmatrix}$ 

![](_page_49_Picture_253.jpeg)

Color Computer Memory Map By Bob Russell version 2.0 10/01/83

 $\ddot{\cdot}$ 

 $\overline{1}$ 

![](_page_50_Picture_107.jpeg)

I r

**I**<br>I

(

 $\overline{\phantom{a}}$ 

 $\lceil$ 

 $\overline{\phantom{a}}$ 

 $\overline{\phantom{a}}$ 

![](_page_51_Picture_321.jpeg)

tl

![](_page_52_Picture_371.jpeg)

I

Ï

 $\mathbf{I}$ 

 $\int^2$ 

医生产的 医阿尔伯氏病

 $\label{eq:2.1} \frac{1}{2} \sum_{i=1}^n \frac{1}{2} \sum_{j=1}^n \frac{1}{2} \sum_{j=1}^n \frac{1}{2} \sum_{j=1}^n \frac{1}{2} \sum_{j=1}^n \frac{1}{2} \sum_{j=1}^n \frac{1}{2} \sum_{j=1}^n \frac{1}{2} \sum_{j=1}^n \frac{1}{2} \sum_{j=1}^n \frac{1}{2} \sum_{j=1}^n \frac{1}{2} \sum_{j=1}^n \frac{1}{2} \sum_{j=1}^n \frac{1}{2} \sum_{j=1}^n \frac{$ 

 $\label{eq:1}$ 

 $\bar{\mathcal{X}}$ 

J

!  $\frac{1}{2}$ 

 $\frac{1}{2}$ 

l

 $\vert$ 

J

![](_page_53_Picture_246.jpeg)

 $\frac{1}{2}$ 

 $\mathbf{F}$ 

 $\frac{1}{2}$  ,  $\frac{1}{2}$ 

![](_page_54_Picture_268.jpeg)

 $\vert$ 

 $\vert$ 

I  $\lfloor$ 

÷

![](_page_55_Picture_242.jpeg)

Color Computer Memory Map By Bob Russell version 2.0 10/01/83 Page 57

 $\hat{\omega}$  .  $\hat{\omega}$  $\hat{\phi}$  $\omega_{\rm L}$  $\sim$   $_{\odot}$ 

 $\sim$ 

 $\label{eq:zeta} \frac{1}{\sqrt{2\pi}}\int_{0}^{\frac{1}{2}}\frac{d\zeta}{\zeta}$ 

 $\sim 200$ 

![](_page_56_Picture_232.jpeg)

 $\sim 10^{-1}$ 

 $\mathcal{L}^{\text{max}}_{\text{max}}$  ,  $\mathcal{L}^{\text{max}}_{\text{max}}$ 

![](_page_57_Picture_129.jpeg)

Color Computer Memory Map By Bob Russell Version 2.0 10/01/83 Page 59

 $\hat{\theta}$ 

![](_page_58_Picture_239.jpeg)

 $\lceil$ 

 $\mathbf{I}$ 

 $\Gamma$ 

 $\overline{1}$ 

 $\frac{1}{2}$ 

 $\mathcal{L}$ 

 $\frac{1}{4}$  .  $\frac{1}{4}$ 

÷  $\cdots$ 

 $\star$   $\sim$ 

 $\label{eq:1} \begin{array}{l} \mathbb{E}\left[\mathbf{h}\right] = \mathbb{E}\left[\mathbf{h}\right] = \mathbb{E}\left[\mathbf{h}\right] = \mathbb{E}\left[\mathbf{h}\right] = \mathbb{E}\left[\mathbf{h}\right] = \mathbb{E}\left[\mathbf{h}\right] = \mathbb{E}\left[\mathbf{h}\right] = \mathbb{E}\left[\mathbf{h}\right] = \mathbb{E}\left[\mathbf{h}\right] = \mathbb{E}\left[\mathbf{h}\right] = \mathbb{E}\left[\mathbf{h}\right] = \mathbb{E}\left[\mathbf{h}\right] = \mathbb{E}\left[\mathbf{h}\right$ 

I

I

![](_page_59_Picture_110.jpeg)

l .I

 $\mathbf{1}$ 

![](_page_59_Picture_111.jpeg)